**TIME A IVERSITY** 

# USING FUZZY LOGIC

A WATER DEMAND FORECASTING SYSTEM

By

### YU-WENLIN

Bachelor of Science

National Chung-Hsing University

Taiwan, R. O. C.

1988

Submitted to the Faculty of the Graduate College of the Oklahoma State University in partial fulfillment of the requirements for the Degree of MASTER OF SCIENCE July, 1998

I t • **-**

# **OKLAHOMA STATE UNIVERSITY**

## A WATER DEMAND FORECASTING SYSTEM

USING FUZZY LOGIC

the entire, and the fore patients at

19 Sec Di G E Hedmi!

Thesis Approved:

 $H_{\cdot}$ Thesis Advisor *\_---Iw£--..;o.MM!* 6 .~liJ*dI* of the Graduate College

 $\cdot$ 

#### ACKNOWLEDGMENTS

I wish to express my sincere appreciation to my major advisor, Dr. Huizhu Lu, for helping me focus this study, for giving generously of her expertise, and for her patience. Also appreciation is extended to the other members of my committee, Dr. G. E. Hedrick and Dr. John Hatcliff, for their guidance, patience, and encouragement.

Appreciation is also expressed to Stillwater Research Station and City of Stillwater for their kindly help during the data preparation.

Special thanks are offered to Mrs. Gay Clarkson for her time and valuable help in proving the writing of the thesis.

My sincere thanks go to Ms. Wein-Pin Yeh for her effort of reviewing the thesis and emotional support.

Finally, special gratitude and love is expressed to my parents and my family for their patience and encouragement throughout my academic years. I wouldn't be able to reach this goal without them.

# TABLE OF CONTENTS

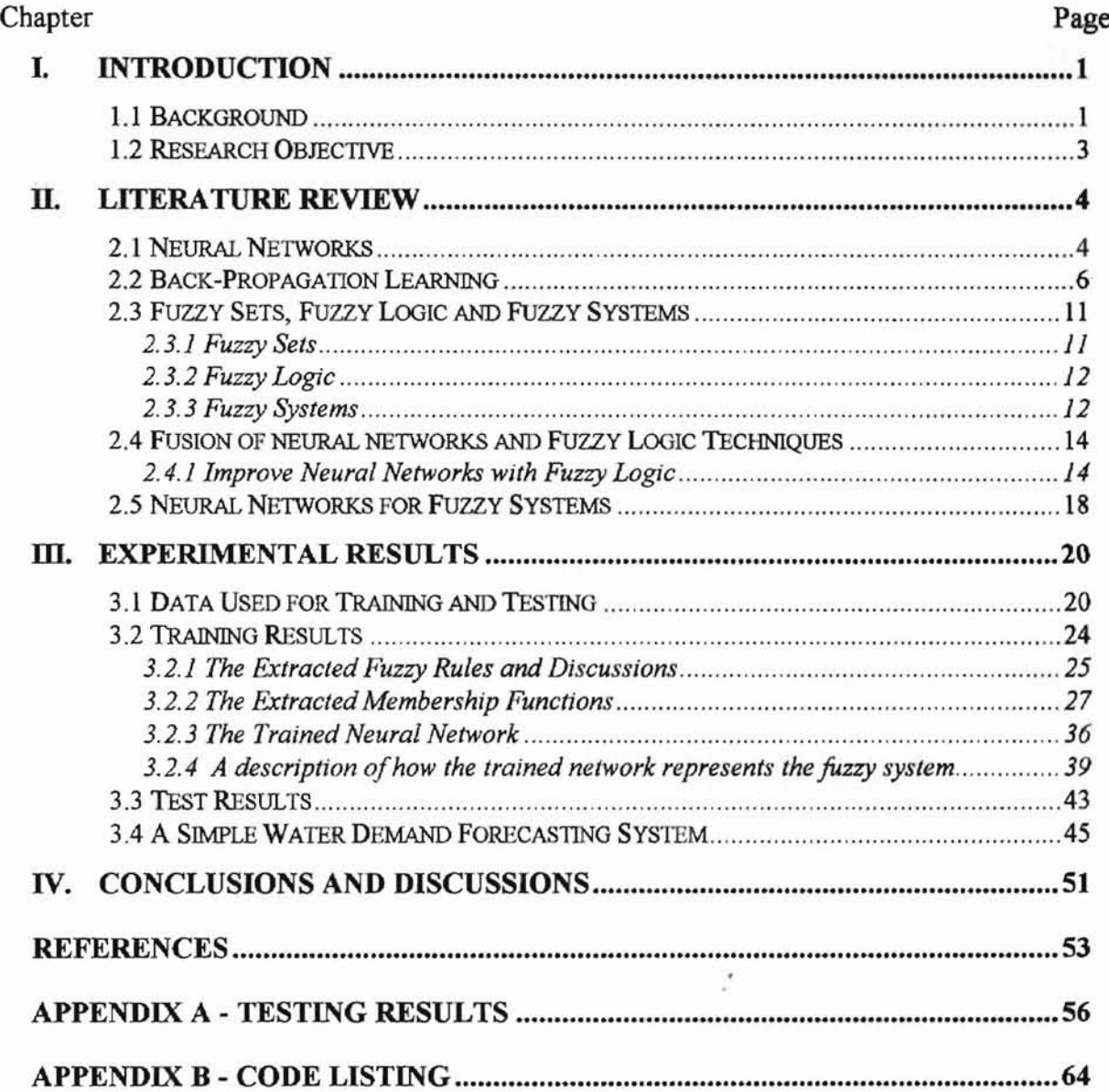

#### **LIST OF TABLES**

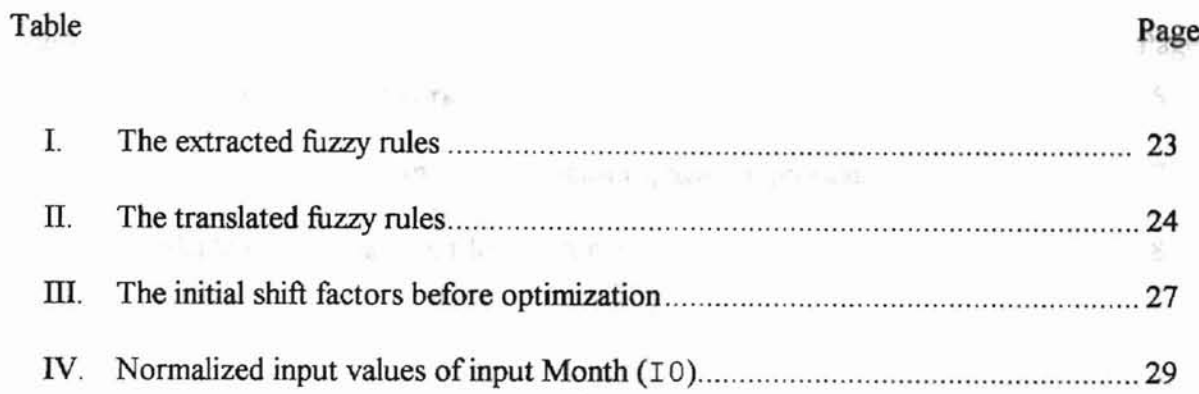

 $\omega \in \mathcal{L}$  , a pecify a test file and the desired output file  $46 -$ 

# LIST OF FIGURES

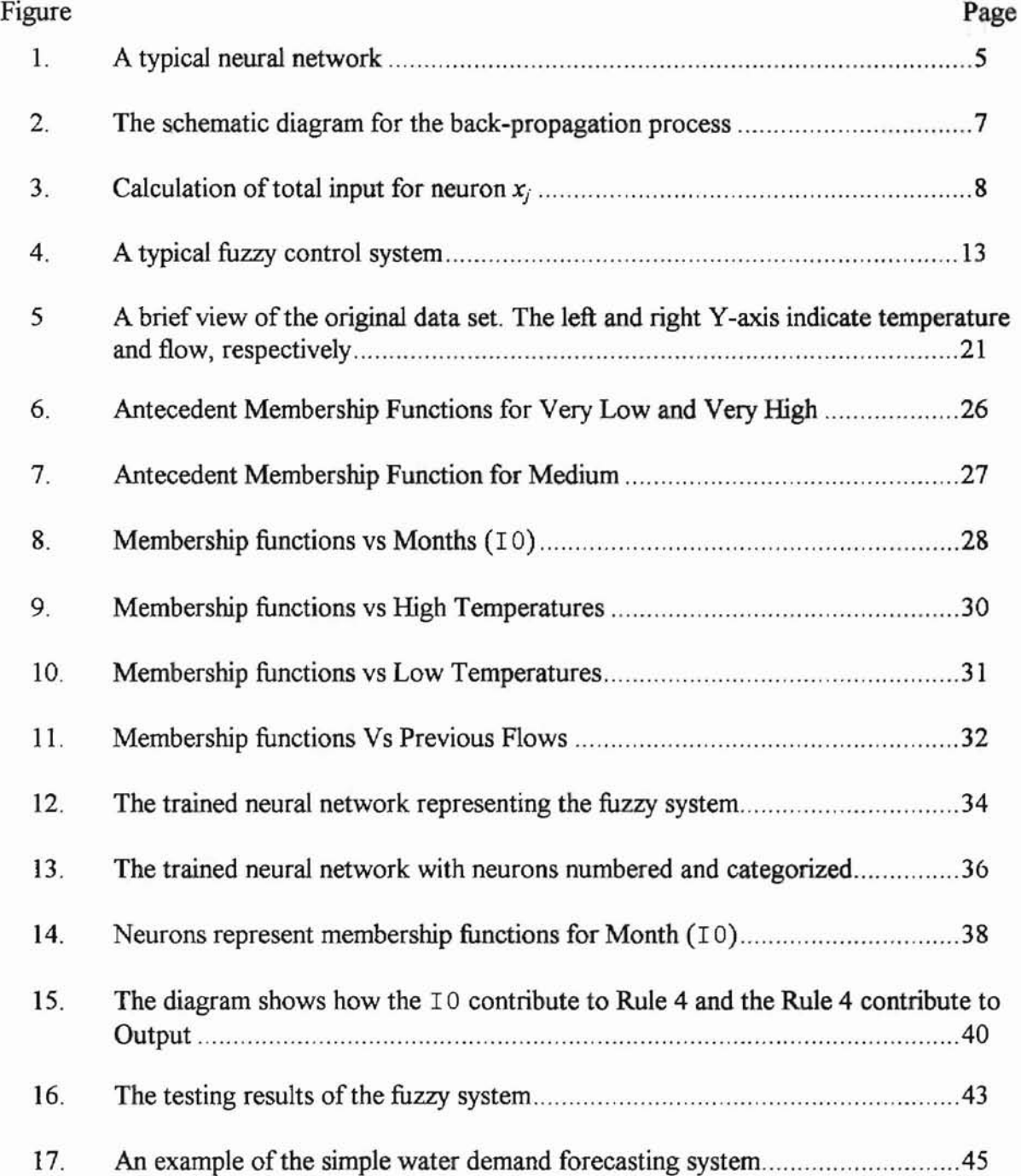

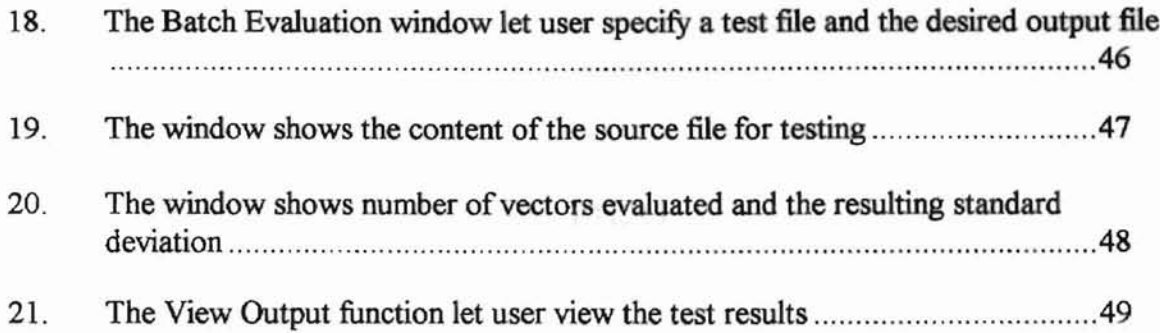

 $\mu \bar{\lambda}^{(l)}_{\perp}$ 

Line a Historickey mit odused the concept

off-c., new mathematical

standing in the second

#### CHAPTER I

#### INTRODUCTION

### 1. 1 Background

Neural Networks and Fuzzy Logic have been attractive to researchers and engineers in the field of Artificial Intelligence (AI) for a little longer than a decade. Both approaches were introduced to emulate the way human beings leam (Neural Networks) and think (Fuzzy Logic). Neural Networks have made modeling problems easier by self-learning from a given set of training data. Successful applications using fuzzy logic and fuzzy systems also have emerged. In addition, the concept of fuzzy logic has been applied to other research fields, such as neural network training.

Although many people claim that Neural Networks have self-learning abilities for complicated problems, the degree of success varies from application to application. It is not easy to construct appropriate neural networks for the following reasons. First, when training parameters do not fit the problem, they may degrade the performance of the trained neural network. Secondly, the neural network's training time is not always acceptable. Finally, that the expert's expertise and experience cannot be incorporated into the neural network for certain problems. Constructing proper neural networks and training the network is more of an art than a science.

Dr. Lotfi A. Zadeh of the University of California at Berkeley introduced the concept offuzzy sets in 1965. Fuzzy logic is based on fuzzy sets and offers a new mathematical model to express imperfection -- the way humans describe their experiences, expertise, thoughts, or reasoning from facts. Engineers and scientists then employ fuzzy logic to modeling problems, which are called fuzzy systems. Because it is a much easier and are intuitive approach to integrate engineers or scientists' experience and expertise to modeling problems, the applications of fuzzy systems have been adapted by some engineers in building control systems. Requirements for building well-performed fuzzy systems include well-defined antecedent and consequent membership functions, and inference rule base. That is, the performance of a fuzzy system is definitely determined by the experiences and expertise provided by engineers or experts. Compared to neural network systems, the main drawback of fuzzy systems is that they cannot learn from representation data, which, on the other hand, is the main advantage of neural network systems.

**-**

While seeking to improve the performance of neural networks and give fuzzy system self-intelligence, the fusion of neural network and fuzzy logic has become a very popular research field in recent years. The major research direction includes the following aspects:

(1) In order to improve the neural networks' performance, fuzzy neurons may be introduced to incorporate the expert's experience on neural networks' training procedure. Experienced scientists believe neural networks have the ability to learn faster and better establish fuzzy rules.

(2) Use neural network techniques to make fuzzy systems self-adaptive. Neural network techniques may be used to generate inference rule base, antecedent membership functions, and consequent membership functions from given data sets.

#### 1.2 Research Objective

Though fuzzy logic is often used to design control systems rather than forecasting systems, it is reasonable to utilize fuzzy logic to model forecasting problems since both systems usually try to model the target system by applying existed knowledge to the problem. In addition, we often use observed data (inputs and outputs) in modeling procedures and try to give accurate predictions from future input for both systems.

In this research, we build a simple water demand forecasting system using fuzzy logic as the modeling method. But, instead of producing the membership functions and fuzzy rules intuitively, we utilize a program, FuNeGen, to generate the membership functions and fuzzy rules, and a neural network representing the fuzzy system. We study the generated neural network and fuzzy rules, and then we build and tune the simple water demand forecasting system.

The experimental data used in this research includes daily water flows from the Water Treatment Plant, City of Stillwater, and weather data (temperature) from Stillwater Research Station.

inhiem mult. Some researchers claimed that one feets may kell of has not been proved that Even

#### CHAPTER II

which agreems still an open

#### LITERATURE REVIEW

#### 2.1 Neural Networks

Neural networks (NN), or artificial neural networks (ANN), are "an abstract simulation of a real nervous system that contains a collection of neuron units communicating with each other via axon connections." [Kung 93] The fundamental neural net model was proposed by McCulloch and Pitts in 1943 as a computational model called "nervous activity." The neuron proposed was a simple binary device with a fixed threshold to perform simple threshold logic. The model leads the work of John von Neumann, Marvin Minsky, Frank Rosenblatt, and many others, in the development of modern computer. Researchers believe that, by embedding an enormous number of simple neurons in an interacting nervous system, it is possible to provide computational power for very sophisticated information processing [Anderson 1972].

A simple typical neural network including an input layer, a hidden layer, and an output layer is shown in Figure 1.

Neural networks may have an unlimited number of hidden layers and, in each hidden layer, an unlimited number of neurons, while the number of neurons in input and output

layers is most likely determined by the problem itself. Some researchers claimed that one hidden layer is good enough for all problems; however, it has not been proven true. Even if it is true, how to choose the number of neurons in the hidden layer is still an open question. The number of hidden layers and neurons are critical because they determine the network's performance. If too few neurons are placed, the network may not have enough "degree of freedom" to accurately model the target problem. On the other hand, if too many neurons or hidden layers are placed in the network, the training progress may become unacceptably slow. In addition, if the network is trained for a long time, it starts memorizing the specific training sets, including the imbedded noise, rather than developing a generalized model for the underlying problem. In practice, constructing a precise network requires more knowledge for neural networks than the underlying problem.

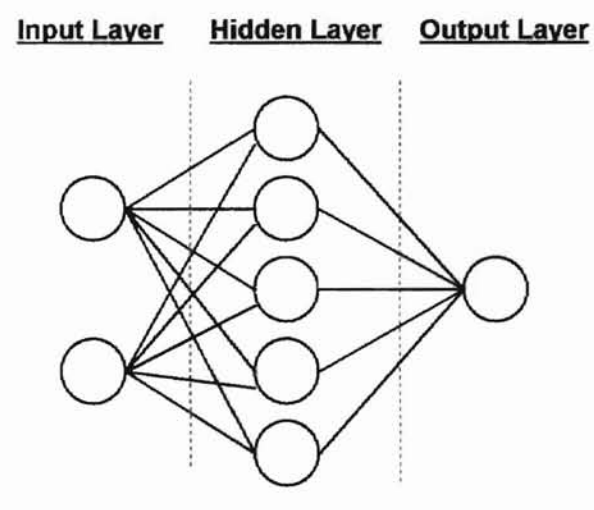

**Figure 1 A typical neural network**

The first learning procedure for neural networks was proposed by Rumelhart, Hinton and Williams [86]. With the goal of minimizing the error (measure of difference) between the actual output of the network and the desired output according to current input, the procedure repeatedly adjusts weights in the network. The procedure is called Back Propagation and still is one of the most popular learning algorithms for training neural networks. The Back Propagation learning algorithm is described below.

# 2.2 Back-Propagation Learning

The standard back-propagation algorithm is a simple version of gradient descent that aims to find a set of weights (weight space) which ensures that for each input vector the output vector gained from the trained network is the same as (or very close to) the desired output vector. The schematic diagram from [Kung 93] describing the back-propagation process is shown in Figure 2.

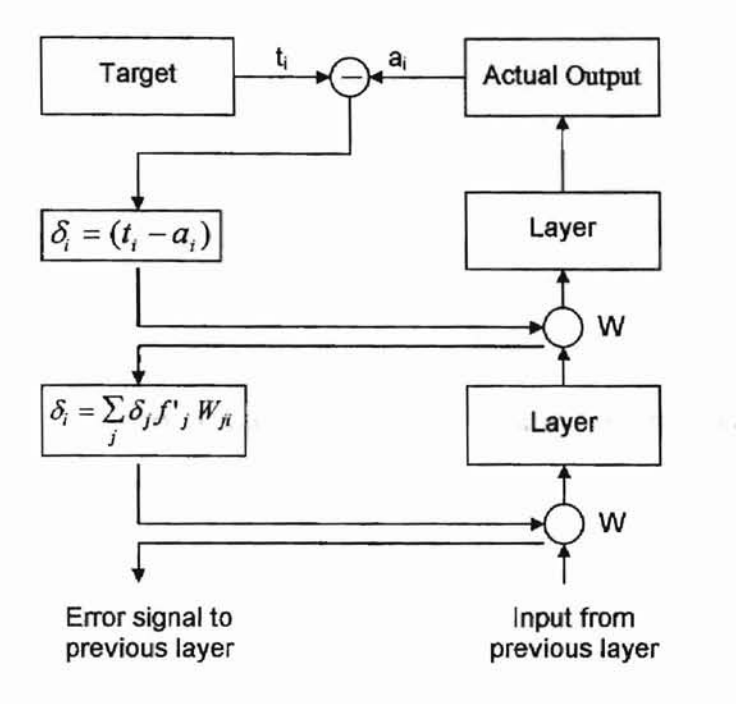

**Figure 2 The schematic diagram for the back-propagation process**

Note that  $\delta_i$  is the error signal that feeds back to the previous layer, and  $f'_i$  is the first derivative of  $f_j$ , the activation function, which usually is a threshold function for firing a neuron's output. The general concept of back-propagation algorithm is to calculate error signal from each layer's output and then propagate the error signal to the previous layer for weights adjustment, so as to adjust the previous layer's output. A more detailed description of back-propagation algorithm is given below.

Every neuron in a neural network can have one or more than one input and one or more than one output. In the standard Back-Propagation learning algorithm, each neuron has at least one input and only one output, as described below.

creat-output pairs, or patterns), i is an index in state inadpuri of an output unit, and d is its

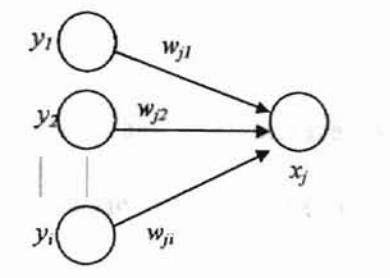

**Figure 3: Calculation of total input for neuron Xj**

As shown in Figure 3, the total input from neurons  $y_i$  to neuron  $x_j$  is a linear function

$$
x_j = \sum_i y_i w_{ji}, \qquad (1)
$$

where  $w_{ji}$  is the weight from neuron  $y_i$  to neuron  $x_i$ .

The output for neuron  $x_j$  is a non-linear function of its total input, as shown below.

$$
\frac{1}{1+e^{-x_j}}
$$
 (2)

The learning procedure aims to find a set of weights (weight space) which ensures that, for each input vector, the output vector gained from the trained network is the same as (or very close to) the desired output vector. The total error, E, is computed by following equation:

$$
E = \frac{1}{2} \sum_{p} \sum_{j} (\mathbf{y}_{j,p} - d_{j,p})^2
$$
 (3)

where  $p$  is an index over cases (input-output pairs, or patterns),  $j$  is an index over output units, *Y* is the actual state (output) of an output unit. and *d* is its desired state (output).

The standard back-propagation algorithm involves two phases. In the first phase, the input vector is presented and propagated forward through the network to calculate the actual output value for each output neuron (unit). Then this output value is compared with the desired output and an error signal  $\delta_{p}$  is generated for each output unit j.

8Ep op} =- *8net* . , (5) PJ

where  $E_p$  is the total error of pattern  $p$ , and

**•**

 $net_{pj} = \sum_{i} w_{ji} y_{pi}$ , (6)

where  $y_{pi}$  is the total output of neuron *i* over pattern p, and  $w_{ji}$  is the weight between neuron *i* and neuron*j.*

The second pass is a backward pass through the network. It passes the error signal to each unit in the network and an appropriate weight change is made. The weight change is defined by

L1w ji*(t* +1) =*1J* (0pjYpJ +*a* L1W ji *(t)* , (7)

where the subscript  $t$  indexes the time,  $\eta$  is the learning rate, and  $\alpha$  is a constant that determines the effect of past weight changes on the current direction of movement in weight space, also known as momentum.

The learning rate  $\eta$  is a constant used to determine how much the weight should change, while the momentum  $\alpha$  is used to determine the relative contribution of the past weight change gradient to the current weight change. http://www.mail.com

The standard back-propagation algorithm, however, generally lacks the ability to produce an effective neural net for a given task within a reasonable time. (Hinton 87] [Fahlman 88] In some cases, the training time a network takes is too long to be accepted. [XWB 92] The first issue causing a slow training time is the learning rate  $\eta$ . It has to be small enough in order not to overshoot the goal [Fahlman 88]; however, the learning rate is a constant in standard back-propagation algorithm and can not be adjusted in the training session. To improve the training time, the momentum  $\alpha$  was then introduced, as described in equation (7).

Some researchers also proposed other methods other than the momentum parameter. Weir [Weir 91] proposed a method. The method also adjusts the learning rate only, but in terms of the length and direction of the next step in the weight space towards the goal weight space.

Another major reason causing slow training time is that the activation functions in standard back-propagation algorithm are not changeable [XWB 92.] The sigmoid function,

$$
a = \frac{1}{1 + e^{-\sigma x}} \quad \dots \tag{8}
$$

uses  $\sigma$ = 1 ( $\sigma$  is steepness parameter) for all inputs during the entire training session in standard back-propagation algorithm. The training process may be very slow for  $\sigma = 1$ , but may be overshooting the goal if  $\sigma$  is too large.

Researchers accumulate their experiences of how the learning rate and activation function can affect the training performance over different situations. When the fuzzy logic became more acceptable, they found that the embedded fuzzy logic rules, which dynamically adjusts the learning rate and activation function in training session, can greatly improve the training time. The concept of fuzzy logic is briefly described below.

2.3 Fuzzy Sets, Fuzzy Logic and Fuzzy Systems

no reis a roba

Conventional binary logic is based on binary outputs, true and false in linguistic, or 1 and 0 in numeral. The technique is good enough to design modem computers, but not appropriate to describe all events in the real wortd, especially human experiences and expertise, which can not always be covered by the true-false cases. Therefore, fuzzy theory was introduced by Dr. Lotfi Zadeh to deal with the problem. Fuzzy theory involves fuzzy sets, fuzzy logic and is applied to fuzzy system. More detailed descriptions are given below.

### 2.3.1 Fuzzy Sets

**•**

Fuzzy set theory has a strong relationship with classical set theory. In classical set theory, a subset of  $A$  can be defined as a mapping from set  $B$  to set  $\{1,0\}$ ,

A:  $B \rightarrow \{1,0\}$ 

The mapping can be represented as ordered pairs. The first element of the ordered pair is an element from set **B,** and the second element from set {I,O}. That is, the possible mapping for each element in B is either 1 or 0, where value 1 is used to represent membership (true) and value 0 is used to represent non-membership (false).

In fuzzy set theory, the set  $A$  can be defined as a mapping from set  $B$  to interval  $[0,1]$ , that is, the second element of the ordered pairs is a value between 0 and 1. Compared to classical set theory's membership-non-membership (true-false) mapping, the second element in fuzzy sets is used to represent the "degree of membership" for each element in set B. The value 1 represents a complete membership and the value 0 represents complete non-membership. In practice, membership functions are used to describe the relationship between an input and its correspond membership. In addition we can find that fuzzy set is a superset of classical set, or classical set is a special case in fuzzy set.

2.3.2 Fuzzy Logic

**•**

As that fuzzy set is a superset of classical set, fuzzy logic is a superset of conventional logic (binary logic, or Boolean logic). The results of conventional logic operation map to binary set  $\{0,1\}$ ; the results of fuzzy logic operation map to fuzzy set that is in interval [0,1]. Operators commonly used in binary are used in fuzzy logic operation but have more complicate inter-operations. For example, the standard definitions in fuzzy logic are:

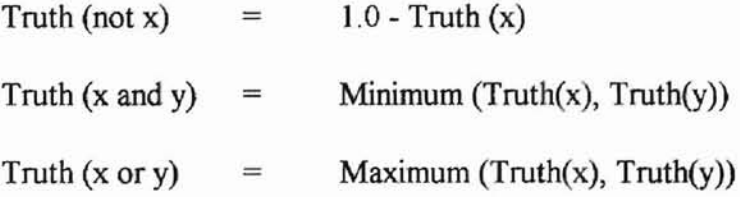

#### 2.3.3 Fuzzy Systems

Systems that use fuzzy logic for reasoning data are called Fuzzy Systems. A fuzzy system involves collections of membership functions and inference rules. The rules can be represented as linguistic form, such as

#### If  $x$  is LOW and  $y$  is HIGH then  $z$  is MEDIUM

Dr. Lotfi Zadeh thinks that the fuzzy theory should be regarded as the process of "fuzzification" and as a methodology to generalize any specific theory from a crisp (discrete) to a continuous (fuzzy) form.

Fuzzy systems are mostly applied and known in designing control system, or fuzzy control system. Engineers may build a control system very easily without the process of mathematics modeling; instead, they use fuzzy theory to model the system in an intuitive manner. A typical fuzzy system is illustrated in Figure 2.

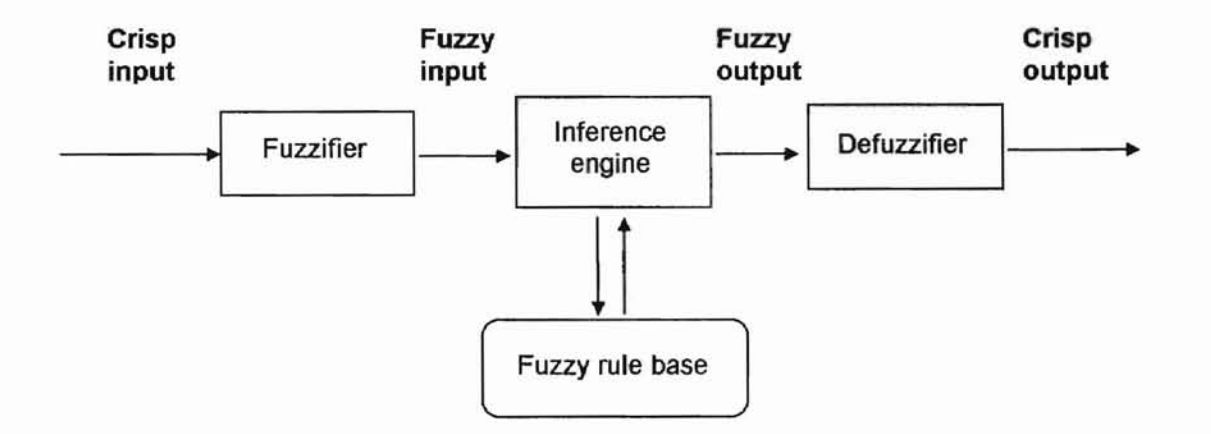

Figure 4: A typical fuzzy control system

As shown above, the crisp input is translated (or fuzzified) to fuzzy input with respect to the antecedent membership function. For example, a crisp input of75 degrees in temperature can be represented as 80% HIGH and 15% VERY HIGH. Note that an input can have membership in more than one category. Then the fuzzy inputs are applied to the inference engine and consult all applied rules, which gives the result of one or more fuzzy outputs. Simple fuzzy rules can be:

meters, especially for the summig rate. Antony, IF Temp is HIGH Then Fan-Speed is HIGH, and ale and semantines also. IF Temp is VERY HIGH Then Fan-Speed is VERY HIGH.

Here, according to our example, the fuzzy output is 80% HIGH and 15% VERY HIGH for fan speed. Therefore, the fuzzy output needs to be converted (defuzzified) to a crisp target output with respect to consequent membership functions. Then the result is sent to the fan speed controller.

Designing a fuzzy system is quite intuitive and fairly easy for experienced engineers and scientists. With relative small amounts of time, they can build up the antecedent membership functions, the fuzzy inference rules, and the consequent membership functions. However, for an unknown question, tests and experiments are still necessary to design proper membership functions and inference rules. Furthermore, a fuzzy system is inherently not self-adaptive to given input-output patterns.

#### 2.4 Fusion of neural networks and Fuzzy Logic Techniques

2.4.1 Improve Neural Networks with Fuzzy Logic

The standard back-propagation algorithm can train neural networks and is quite easily to implement, hence most improvement works are focused on optimizing the standard back-propagation algorithm. The problems of standard back-propagation algorithm include high convergence time and the possibility of ending up in a local minimum. Approaches proposed to improve the quality of back-propagation algorithm were mostly

for dynamic adaptation of network parameters, especially for the learning rate. Among them are global optimization approaches, which adjust learning rate and sometimes also momentum parameters for all weight in the network globally; and local optimization approaches, which assign each synapse a different learning rate and parameters are adapted locally in the network [RG 94]. The results are successful for some applications and the neural networks can be tuned to obtain excellent performance. Unfortunately, the tuned parameters are application dependent. Along with the empirical knowledge gained from the researches, however, the fuzzy rule base was built.

**•**

Fuzzy controlled dynamic adaptation of back-propagation algorithm was introduced in 1992 by several researchers [XWB 92] [ACMC 92]. Xu et. al. developed a Fuzzy Associative Memory (FAM) system and used 24 FAM rules to define a self-adjusting activation function and learning rate function. The FAM system was integrated in their neural network and back-propagation algorithm. The following section is adapted from [XWB 92] which briefly describes the FAM system.

- (1) The learning rate function  $C(E,t)$  is defined as a function of overall error, E, and training time, *t,* rather than a constant in standard back-propagation. The underlying principles of adjusting the function are briefly explained below:
	- (a)  $C(E,t)$  should be large when the error  $E$  is considered big, indicating that the weights are far away from the desired ones;  $C(E,t)$  should become small when the error  $E$  is very small, showing that the weights are modified close to the desired.

- (b) If training time  $t$  is fairly short,  $C(E, t)$  should be large to promote the learning speed of back-propagation.  $C(E,t)$  should become small toward better convergence in the final stage when *t* is significant long.
- (2) The self-adjusting activation function is defined by

$$
S(E, t, a_i) = \frac{1}{1 + e^{-\sigma(E, t)a_i}},
$$

where  $a_i$  is the sum of weighted input to the neuron, and  $\sigma(E, t)$  is a constant, 1, in standard back-propagation but called an accelerator determined by FAM systems.

The underlying adjusting principles of the function are briefly described below:

- (a) Iftraining time is relatively short and the error is quite big, the smaller numerical value of the accelerator  $\sigma(E,t)$  can relax all inputs to the neurons being considered, so that the function *S(E,t,a;)* becomes flat and "soft" in order to allow the initial weights of related connections to adjust quickly and easily.
- (b) When the error is very small and/or training time is very long,  $\sigma(E,t)$ should be larger and *S(E,t,a;)* should become steep and "hard" to all inputs to the neurons, such that the weights are convergent toward the desired goals precisely.

The approach (called Fuzzy neural networks, or FNN) did show exciting results in improving learning speed compared to standard back-propagation (SBP) and backpropagation with self-adjusting learning rate function (BP+C). According to their reports,

the FNN was more than ten times faster than the BP+C and almost 30 times faster than the SBP to converge to minimum error. Halgamuge et. al. [HMG 93] used the same approach with additional fuzzy rules and showed even better results than the FNN proposed by Xu. The additional statements of the used fuzzy rules presented by Halgamuge are described below.

- "(1) A high error means being far away from the minimum. Hence the learning rate should be high.
- (2) The change of the error  $(CE$  in short) from iteration to iteration is the most important and significant measure:

 $CE(t) = E(t) - E(t-1)$ 

**•**

As long as it is high the learning rate can be increased quite safely. Negative CE indicates that the minimum has been past.

(3) Since the idea is to use a very large learning rate if possible, it is important to know when to decrease it again as to avoid overshot. The experiments have shown that the most reliable measure is the second change of error. Originally only the sign of this value was regarded. Positive sign means an increase in  $CE$ which in tum means it is safe to increase the learning rate. But it also proved beneficial to take the magnitude of this value into account because it contains information about the trend in CE: Even CE remains positive for consecutive iterations, its decrease gives an early hint that the minimum is being approached. To be independent of the magnitude of  $CE$  the  $QCE$  measure is introduced as a quotient computed as

*QCE* = *CE(t)* / *CE(t-1*) and the second membership functions are significal

Values of *QCE* smaller than 1 should lead to a decrease of the learning rate. Additionally, these statements are introduced under the assumption that the error surface for each weight can be approximated by parabola."

#### 2.5 Neural Networks for Fuzzy Systems

Since neural network is capable of learning from given data set, it is natural to use neural networks to improve fuzzy systems. Among the proposed approaches, Halgamuge et. al. [HG 94] constructed a special multi-layer neural network for generating fuzzy systems that had showed great perfonnance. The fuzzy-neural network (FNN) can be used to generate antecedent membership functions, consequent membership functions, fuzzy rule base, and defuzzification function from the given data set.

The FNN is implemented based on mapping fuzzy systems into a feed-forward type of neural networks. Major components of the FNN structure included Fuzzification section, Rule Generation section, and Defuzzification section. The system is briefly described by Halgamuge et al in [HG 94] as follows.

" (1) Rule neurons were used to implement the premise of fuzzy rules. Three types ofrules can be created:

(a) simple rules with premises containing a single fuzzy variable

(b) conjunctive rules with many fuzzy variables in premises

(c) disjunctive rules with many fuzzy variables in premises

- (2) The generated antecedent and consequent membership functions are sigmoidal functions, among all other options. The number of categories per input in antecedent membership functions was assigned by user. The FNN will try to reshape the function and reduce the number of categories.
- (3) Linear neurons were used to generate consequent membership functions, rather than the sigmoid function.
- (4) Instead of choosing the standard defuzzification method such as Center of Gravity (COG), the FNN utilized Customizable Basic Defuzzification Distributions (CBADD), which was said to have an optimizable approach with theoretical or application oriented considerations.
- (5) Each generated rule is given a weight (or bias) and is used to compute the rule's strength.
- (6) The crisp output is computed by function

$$
O_i=a_i(\sum_{j=1}^rW_{ij}*K_j)
$$

Where  $W_{ij}$  is the weight from connection of *j*th rule node to the *i*th output node,  $K_i$  is the rule strength, r is the number of rules, and  $a_i$  is the sigmoidal activation function." Note that the function differs from that used in the conventional neural network, which sums up the weights only. Here the rule strengths are considered as input also.

#### CHAPTER ill

#### EXPERIMENTAL RESULTS

3.1 Data Used for Training and Testing

The data used in the research includes

- 1. Date (month and day),
- 2. Daily flow data from Stillwater Water Treatment Plant, and
- 3. Daily high and low temperatures data from Stillwater Research Station.

A diagram of the original data is shown in Figure 3. Compilations included 267 records from the training, file and 91 records from the testing file. Each record in the training and testing files has two lines, input vector and actual output for the first line and the second line respectively, arranged in the form shown below.

> Month Temp High Temp Low Prev Flow

Flow

Where

**i**I

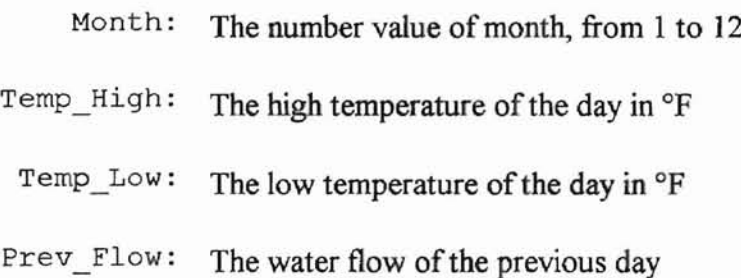

Flow: The flow of the day

**1**

pedfively.

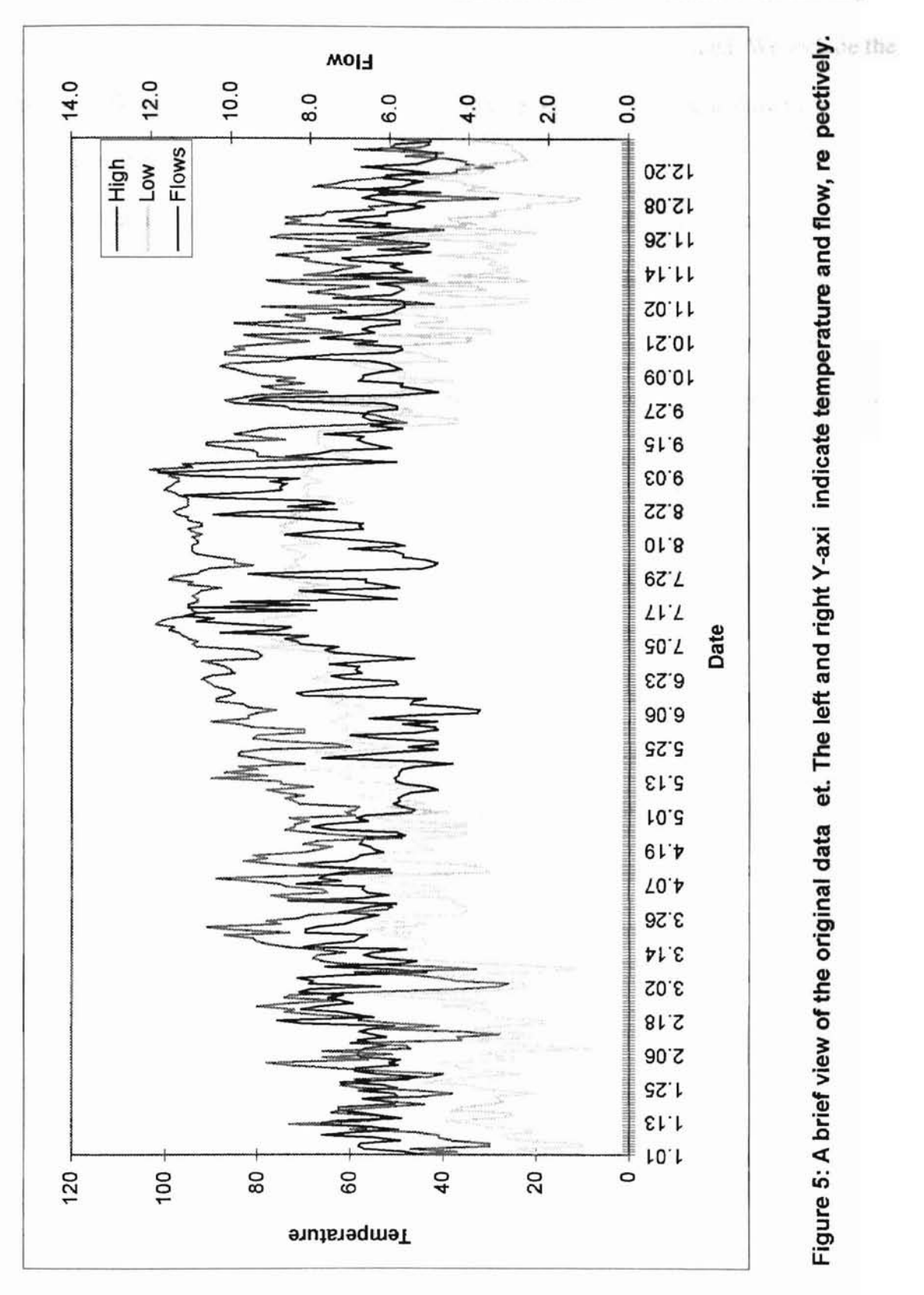

**s**

fiedes the value of  $\beta$  . because our training

The compiled experimental data set excludes the value of day because our training experiences showed degraded training performance when day is included. We include the previous flow in the data set. Because, according to our observations, it shows the influence on next day's flow and we want to prove it.

**s**

In addition, the input data is not normalized to domain [0,1]. The original values are preserved because the training program FuNeGen vl.l does the normalization work internally. It is a great advantage for users to easily observe the generated output.

The FuNeGen program has many options for users to set and some of these options affect the training performance. Among all the options, the number of rules is the major cause that affects the performance. It can be easily understood as giving the training neural network sufficient space for all possible rules. It is like choosing an appropriate number of neurons for the target network. We consider this an advantage over constructing a conventional neural network. According to our experience, if all of them are effective to the target system, the number of rules should be about two times the number of inputs. We also find that the number of antecedent membership functions affects the training performance. But, since the FuNeGen program tunes the shape and number of membership functions, it is safe to set the number to 5, the maximum value allowed in FuNeGen.

#### 3.2 Training Results

The training results extracted fuzzy rules, antecedent membership functions, and a neural network representing the fuzzy system.

3.2.1 The Extracted Fuzzy Rules and Discussions

 $D...I<sub>n</sub>$ 

The extracted fuzzy rules of the target neural network are shown below in the order of rule weight. Note that the number of rules and the number of antecedent membership functions were set and were decided by experiences from experiments.

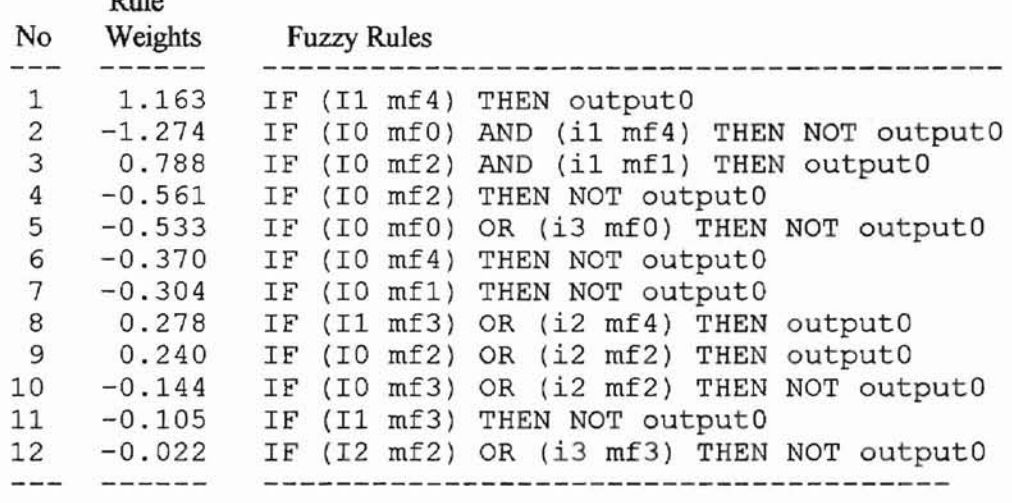

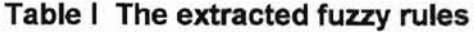

The 10, 11, 12, and I3 represent Month, Temp\_High, Temp\_Low and Prev\_Flow respectively. The classifier  $mf0$ ,  $mf1$ ,  $mf2$ ,  $mf3$ , and  $mf4$  for membership functions can be usually translated to Very Low, Low, Medium, High, and Very High memberships respectively. Therefore, the extracted rules can be rewritten into more readable form. Note that a negative weight means the rule has negative effect on the output flow.

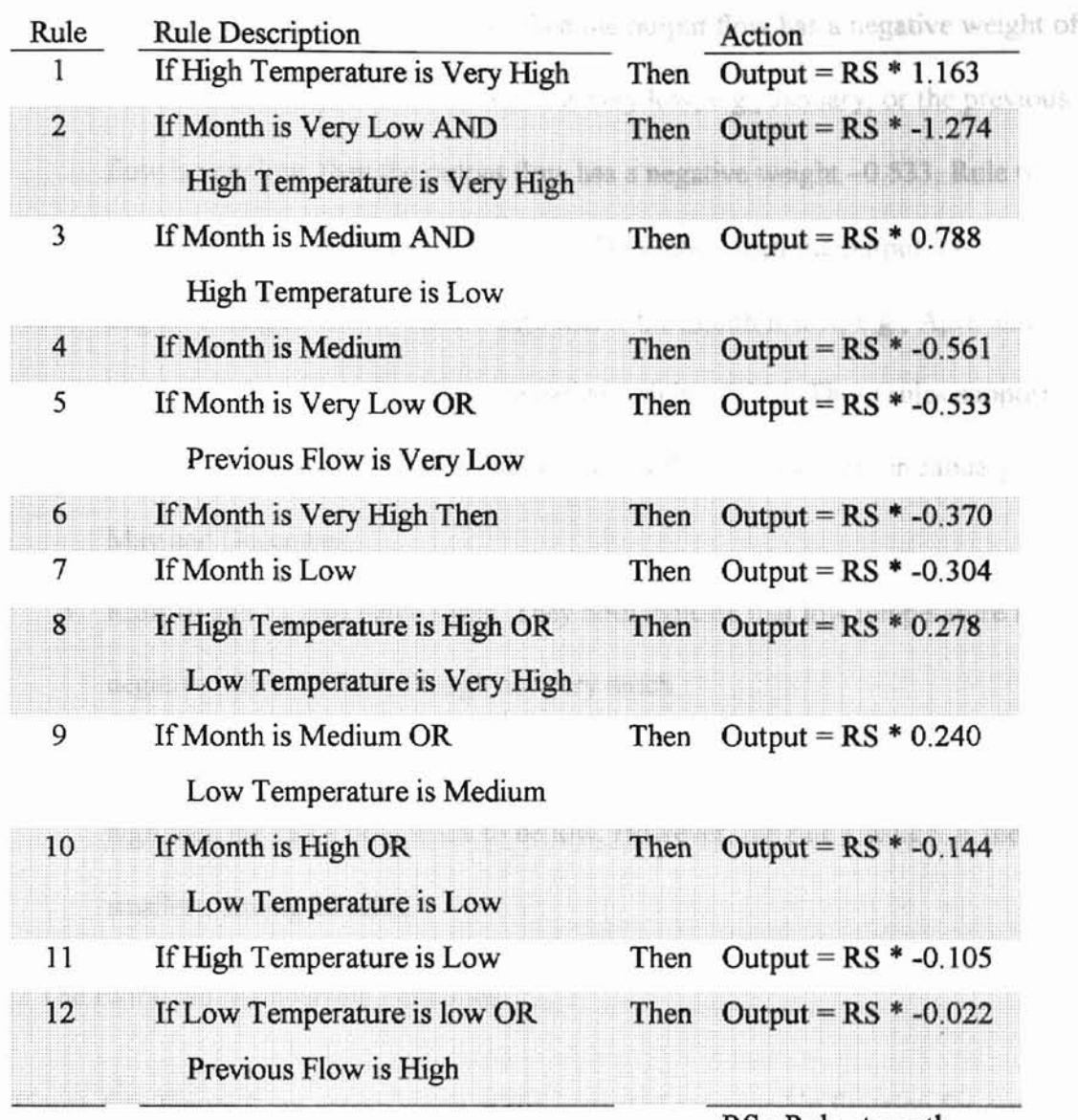

**Table II The translated fuzzy rules**

RS : Rule strength

There are a few good results in the extracted fuzzy rules.

**•**

1. The first rule is a very convincing rule. It says that if the high temperature of a day is very high, then the output flow has the largest weight, 1. 163. That reflects our assumption as well as the collected data very well.

- 2. Rules 4, 5, 6 and 7 are good examples too. Rule 4 says that if the month is either May, June, July or August, then the output flow has a negative weight of -0.561. Rule 5 says that if the month is very low, e.g., January, or the previous flow is very low, then the output flow has a negative weight -0.533. Rule 6 says that if the month is very high, e.g., December, then the output has a negative weight -0.370. Rule 7 says that if the month is low, e.g., April and May, then the output flow has a negative weight -0.304. These rules support the facts in our collected data that the lowest flow values occur in January, May and December.
- 3. Rule 10 and 11 also make sense. They both indicate that low temperature has negative effect on flow, though not very much.
- 4. Rule 12 somehow proves our reasonable guess if the previous day's flow is high then the day's flow tends to be low. However, the rule's weight is the smallest, among all rules.

#### 3.2.2 The Extracted Membership Functions

Figure 5 to Figure 8 are screen snaps of the extracted membership function for our inputs. They are generated and optimized by the FuNeGen program. In FuNeGen, the degree of membership is determined by following two sigmoidal functions.

1 *f..l* = 1 -S(J-a) (9) *+e* 1 *f..l* =1+eS(J-a) (10)

# $\mu$ : Degree of membership

- S : Steepness factor, or gradient factor
- $I$ : Normalized input
- *a* : Shift factor

**a**

Equation  $(10)$  is actually a mirror of Equation  $(9)$ . Suppose S is a positive number, Equation (9) represents a curve with rising edge, which can be used to describe the Very High membership function. On the contrary, Equation (10) represents a curve with falling edge that describes Very Low membership function, as shown in Figure 3.

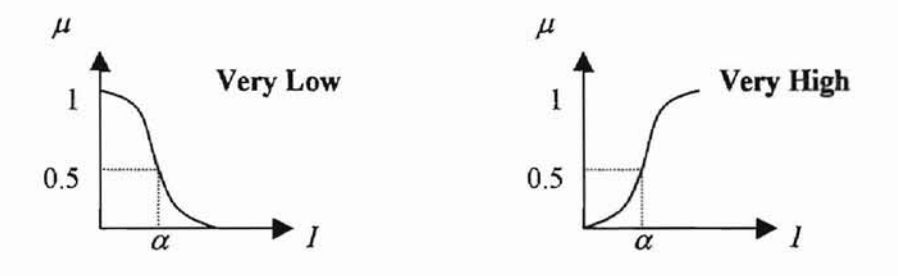

**Figure 6: Antecedent Membership Functions for Very Low and Very High**

Membership functions having both rising and falling edges, such as Medium, can be considered as a combination of Equations  $(9)$  and  $(10)$ , as shown in Figure 4.

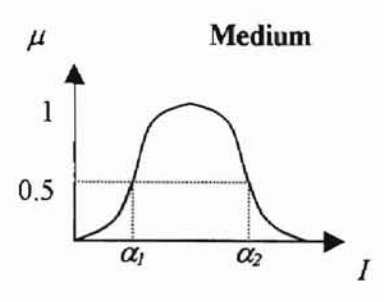

J

**Figure 7: Antecedent Membership Function for Medium**

Initially, the steepness factor S is 14.0. The shift factors  $\alpha$  for membership functions, which can be found in FuNeGen's option settings, are listed below.

**Table III The initial shift factors before optimization**

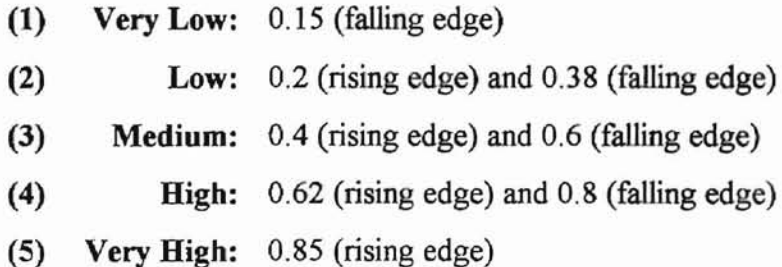

FuNeGen optimizes membership functions by adjusting S and  $\alpha$ , the steepness and shift factors.

Pursuant to the five shift factor values and the steepness factor, a set of membership functions are obtained by substituting each shift factor value, the  $\alpha$  value, and the

steepness factor, the  $S$  value, into Equations (9) and (10). The result graph is shown with gray curves in Figure 8 to Figure 11. The dark curves, on the other hand, show the optimized membership functions.

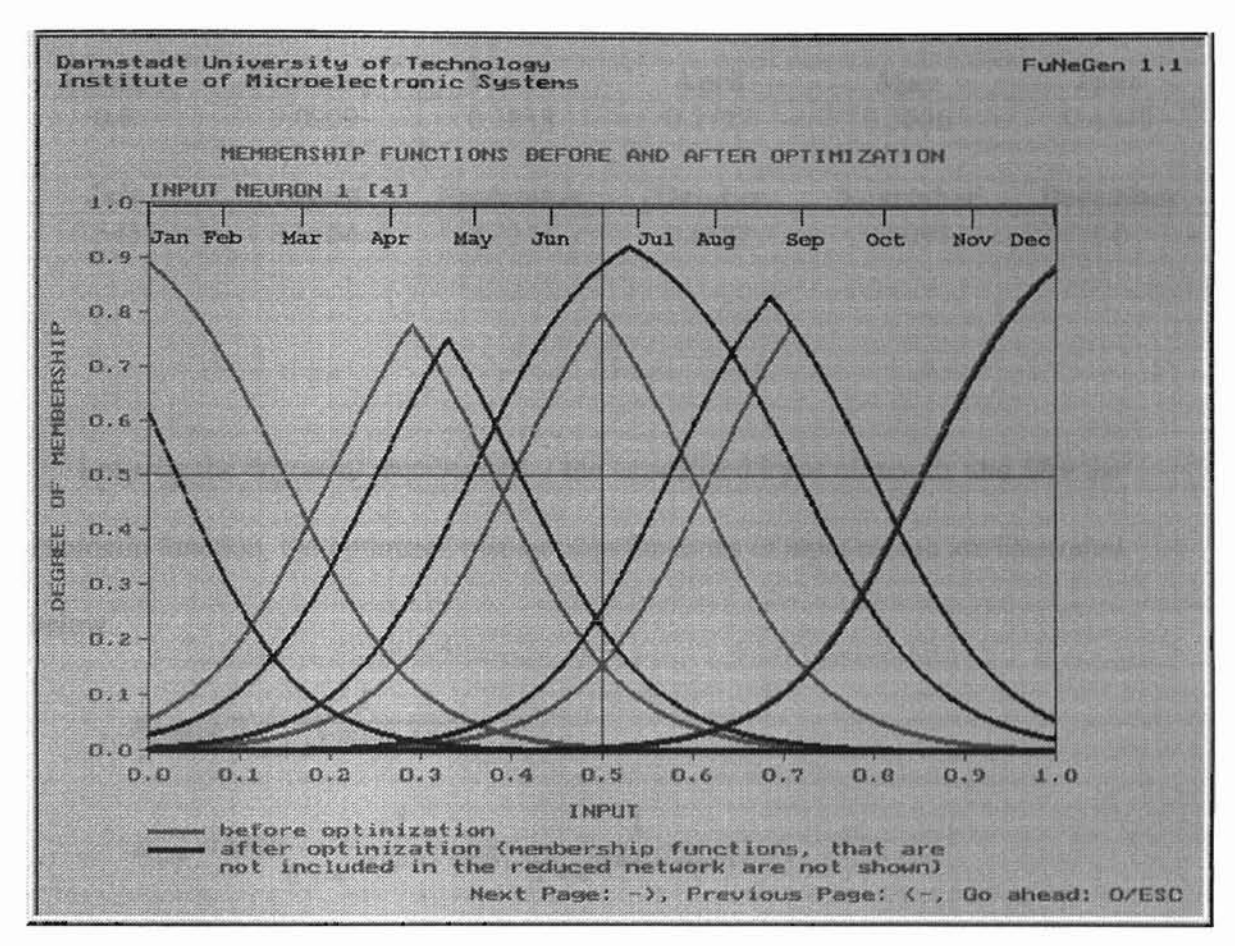

**Figure 8: Membership functions vs Months** (IO)

The initial membership functions vs input Months are shown with gray curves in Figure 8. The membership functions' shapes and scales are adjusted during optimizations. We can see that the degree of membership for months of Very Low (such as January and February) is lowered. In addition, the coverage of membership function for months of
Medium is wider than the initial setting, and makes August have a higher degree of membership in Medium Months. The normalized input values of Month are listed below.

| <b>January</b> | February | March            | April   | May             | June            |
|----------------|----------|------------------|---------|-----------------|-----------------|
| 0.0            | 0.0909   | 0.1818           | 0.2727  | 0.3636          | 0.4545          |
| July           | August   | <b>September</b> | October | <b>November</b> | <b>December</b> |
| 0.5455         | 0.6364   | 0.7273           | 0.8182  | 0.9091          | 1.0             |

**Table IV Normalized input values of input Month (10)**

Let  $\mu$  be the degree of membership,  $I$  the normalized input of month, and *Min* the minimum function, the optimized membership functions of input month are illustrated below.

$$
\mu_{\text{VeyLow}} = \frac{1}{1 + e^{15.0243(I - 0.0312)}}
$$
\n
$$
\mu_{\text{Low}} = \text{Min}(\frac{1}{1 + e^{-14.0217(I - 0.2518)}}, \frac{1}{1 + e^{13.8484(I - 0.410)}})
$$
\n
$$
\mu_{\text{Median}} = \text{Min}(\frac{1}{1 + e^{-14.2724(I - 0.3546)}}, \frac{1}{1 + e^{13.3074(I - 0.7174)}})
$$
\n
$$
\mu_{\text{High}} = \text{Min}(\frac{1}{1 + e^{-14.2850(I - 0.5740)}}, \frac{1}{1 + e^{14.0182(I - 0.7996)}})
$$
\n
$$
\mu_{\text{VeyHigh}} = \frac{1}{1 + e^{-13.9762(I - 0.8540)}}
$$

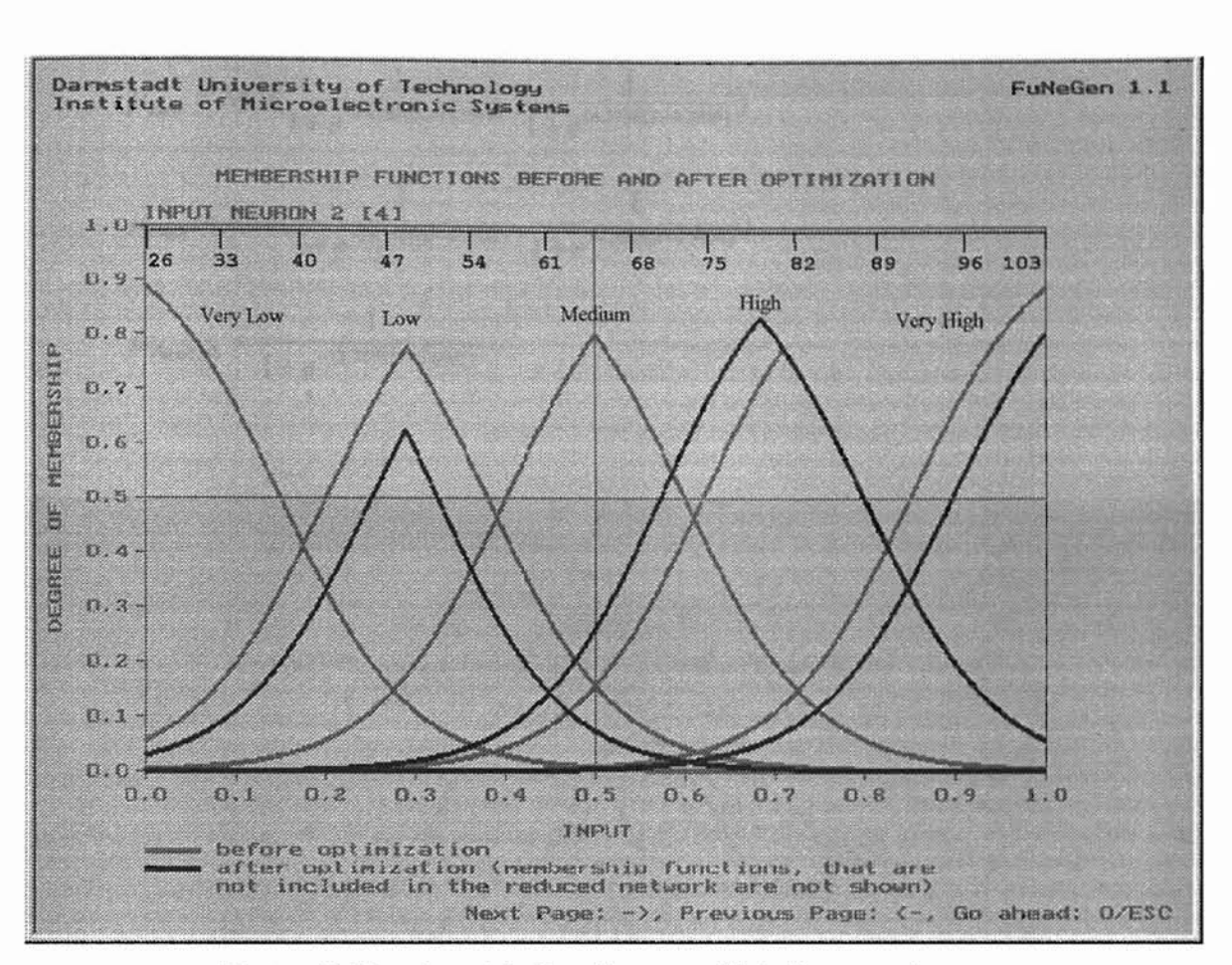

*e*

Figure 9: Membership functions vs High Temperatures

In Figure 9, the number of membership functions is reduced from five to three (Low, High, and Very High, see the dark curves) after optimization. The degree of membership for Low High-Temperature, the left curve, is lowered, which decreases the effect to the water flow when the high temperature is low. According to our input data, High-Temperature ranges from 103  $\textdegree$ F to 26  $\textdegree$ F. Therefore, the Low High-Temperature is around 49 °F ( (103-26) \* 0.3 + 26), and the High High-Temperature is around 78 °F (  $(103-26) * 0.68 + 26$ . The membership functions for High-Temperature are listed below.

$$
\mu_{Low} = Min(\frac{1}{1 + e^{-13.7816(I - 0.2507)}}, \frac{1}{1 + e^{14.3758(I - 0.3245)}})
$$
\n
$$
\mu_{High} = Min(\frac{1}{1 + e^{-14.3732(I - 0.5723)}}, \frac{1}{1 + e^{14.0233(I - 0.7994)}})
$$
\n
$$
\mu_{VeyHigh} = \frac{1}{1 + e^{-13.7773(I - 0.8961)}}
$$

**•**

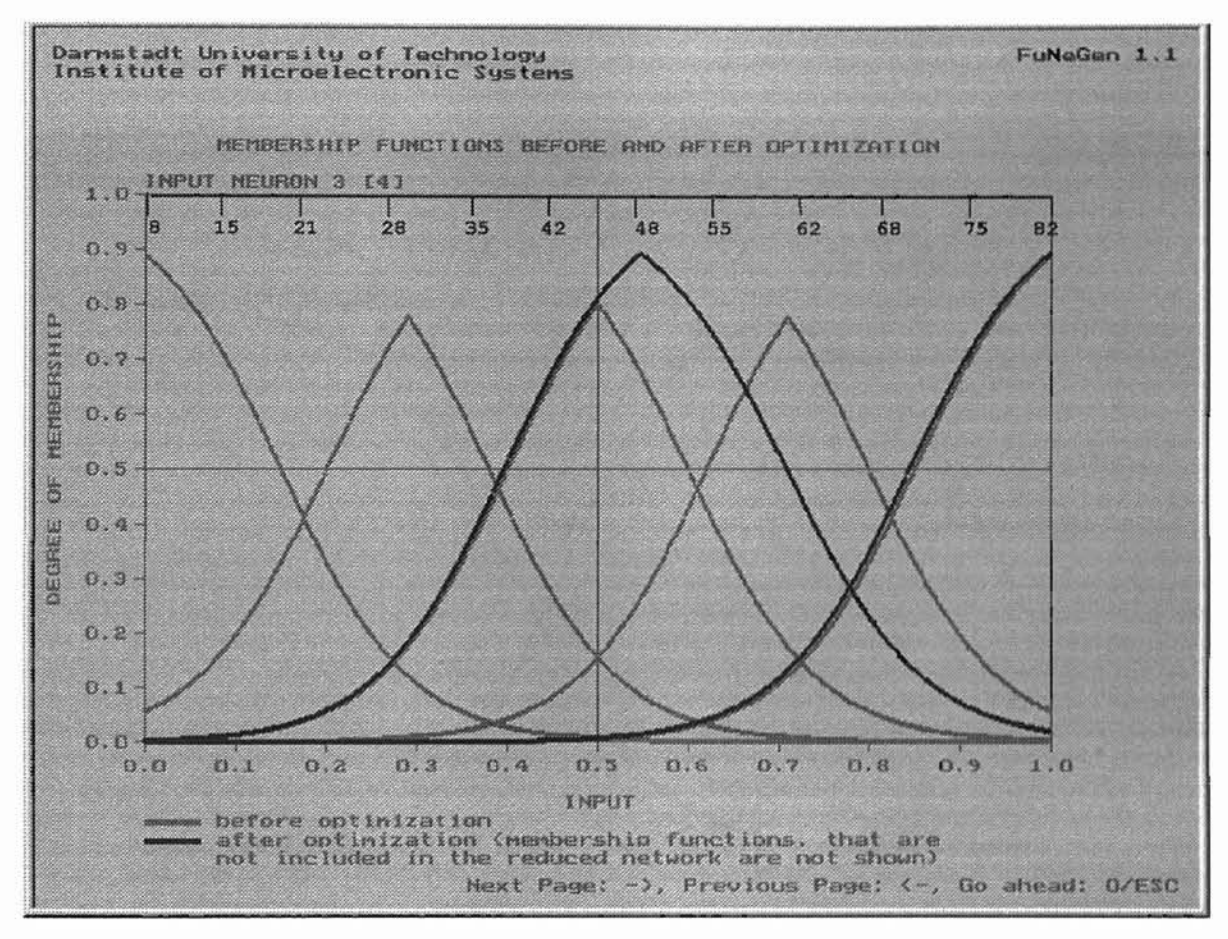

**Figure 10: Membership functions vs Low Temperatures**

In Figure 10, the number of membership functions is reduced to two (Medium and Very High) after optimization. The highest and lowest Low-Temperatures are 82 °F and 8 <sup>o</sup>F respectively, according to our data. The Medium Low-Temperature is around 50 °F

and the highest degree of membership is about 0.9 by observation of the graph above or from the membership functions listed below.

$$
\mu_{Median} = Min(\frac{1}{1+e^{-14.0774(I-0.3953)}}, \frac{1}{1+e^{13.2717(I-0.7091)}})
$$

$$
\mu_{\text{VeyHigh}} = \frac{1}{1 + e^{-13.8988(I - 0.8439)}}
$$

**•**

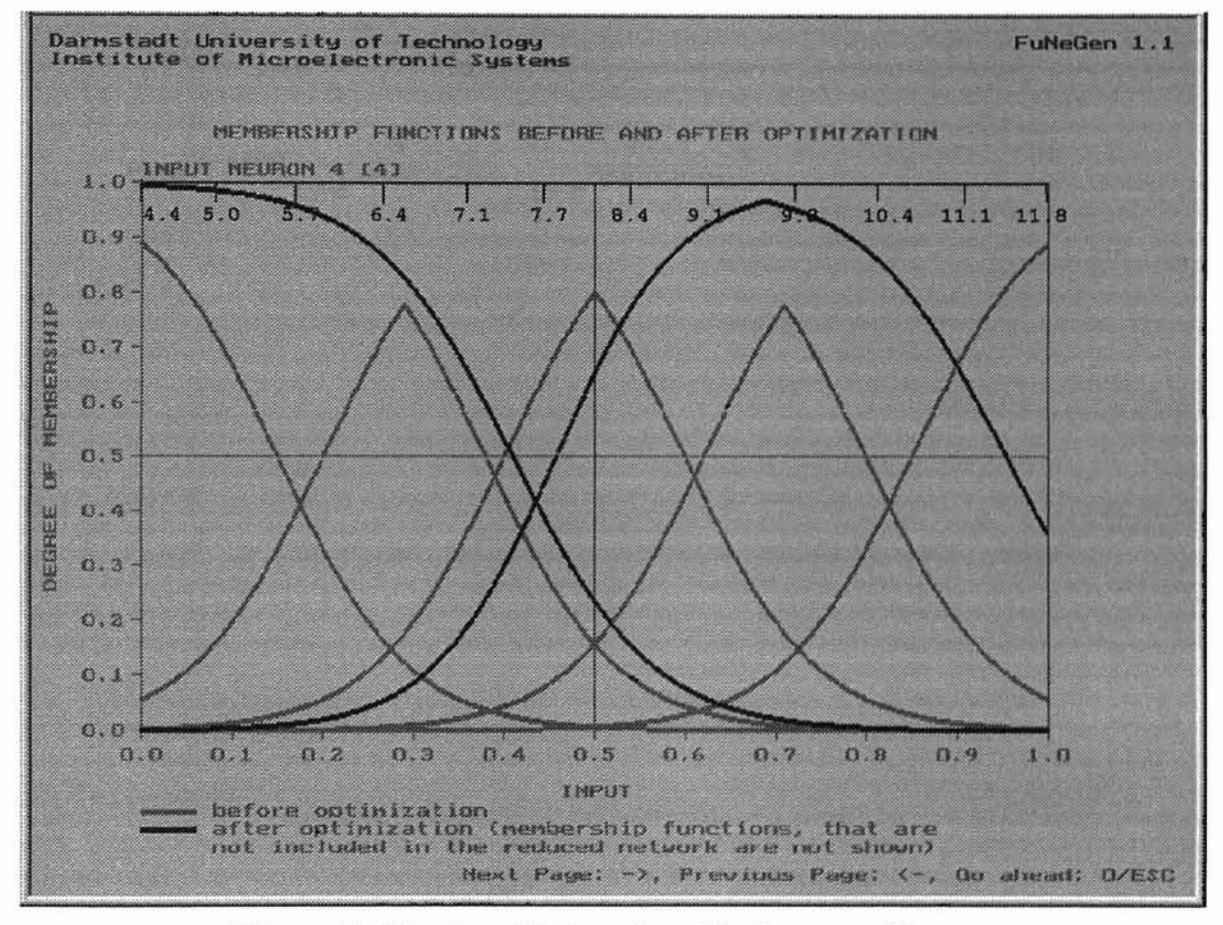

**Figure 11: Membership functions Vs Previous Flows**

In Figure 11, just like the previous one, the number of membership functions is reduced to two, Very Low and High. Figure 11 shows that the highest degree of

membership is 1, full scale, for Very Low Previous-Flow, and close to 1 for High. This fact gives larger rule strength for input Previous Flow. According to the input data, the highest and lowest flow values are 11.803 and 4.356 respectively. The largest degree for High Previous-Flow is when the previous flow is around 9.5. We also find that the High membership function covers a wider area. That gives previous flow more influence on the rule strength. Again, the membership functions are listed below.

$$
\mu_{\text{VeryLow}} = \frac{1}{1 + e^{-13.0589(I - 0.4101)}}
$$

$$
\mu_{High} = Min(\frac{1}{1+e^{-14.9231(I-0.4571)}}, \frac{1}{1+e^{12.9411(I-0.9545)}})
$$

### 3.2.3 The Trained Neural Network

**•**

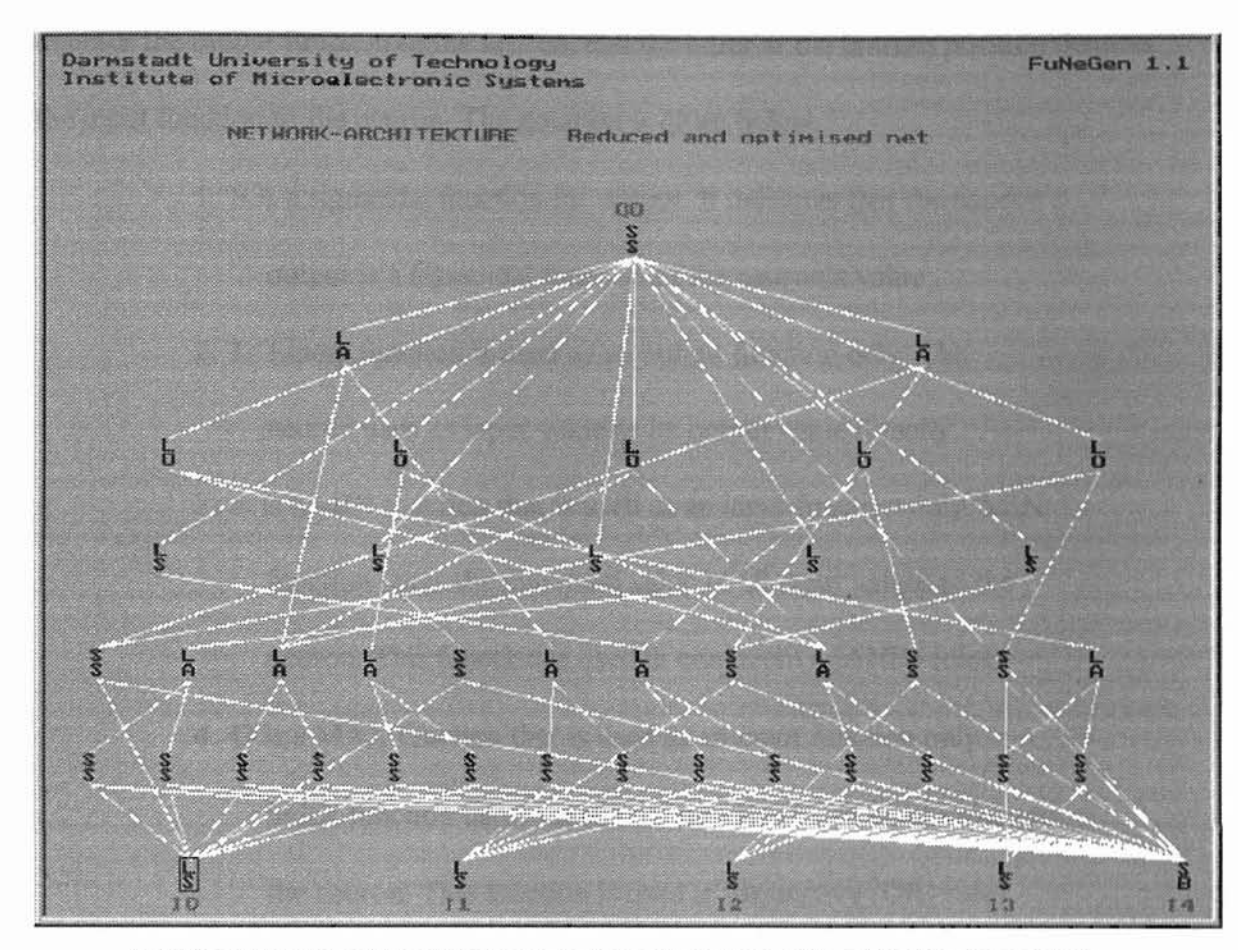

**Figure** 12: **The trained neural network representing the fuzzy system**

The diagram shown above is the trained and optimized neural network that represents the fuzzy system we have described. Excluding node J4, the network has 43 neurons spread over 7 layers. Notice that the right-most node, 14, in the bottom layer is not really an input neuron. In fact, node 14 stores a fixed value 1.0 and has edges (weights) to every neuron that use sigmoidal function as its output function. The edges from node 14 to those neurons store weights that actually are the shift factors,  $\alpha$  values, of the sigmoidal functions.

In Figure 12 and 13, two capital letters among S, L, A, and O written in vertical are used to denote each neuron's input and output functions. The letter at the top position denotes the output function of the neuron, and the letter at the bottom position denotes the input function to the neuron. The notation is given below.

- 1. S is a sigmoidal function for output. It indicates that the neuron's output is a sigmoidal function of the neuron's value.
- 2. L: Linear function is used as an output function only. The neuron uses its input value as its output value directly.
- 3. A is a MIN function that is used as an input function only.  $MIN$ function takes the minimum value of all input values to the neuron. This function is used in conjunctive (AND) rules.
- 4. 0 is a MAX function that is used as an input function only. MAX function takes the maximum value of all input values to the neuron. This function is used in disjunctive (OR) rules.

We need to number the network's neurons before illustrating how the trained neural network represents the fuzzy system. The numbering counts from bottom layer to top layer and from left to right. For example, n(i,j) denotes the neuron positioned in layer i and node *i*. Hence,  $n(0,0)$  denotes the bottom leftmost neuron in the network. Figure 13 shows the resulting network.

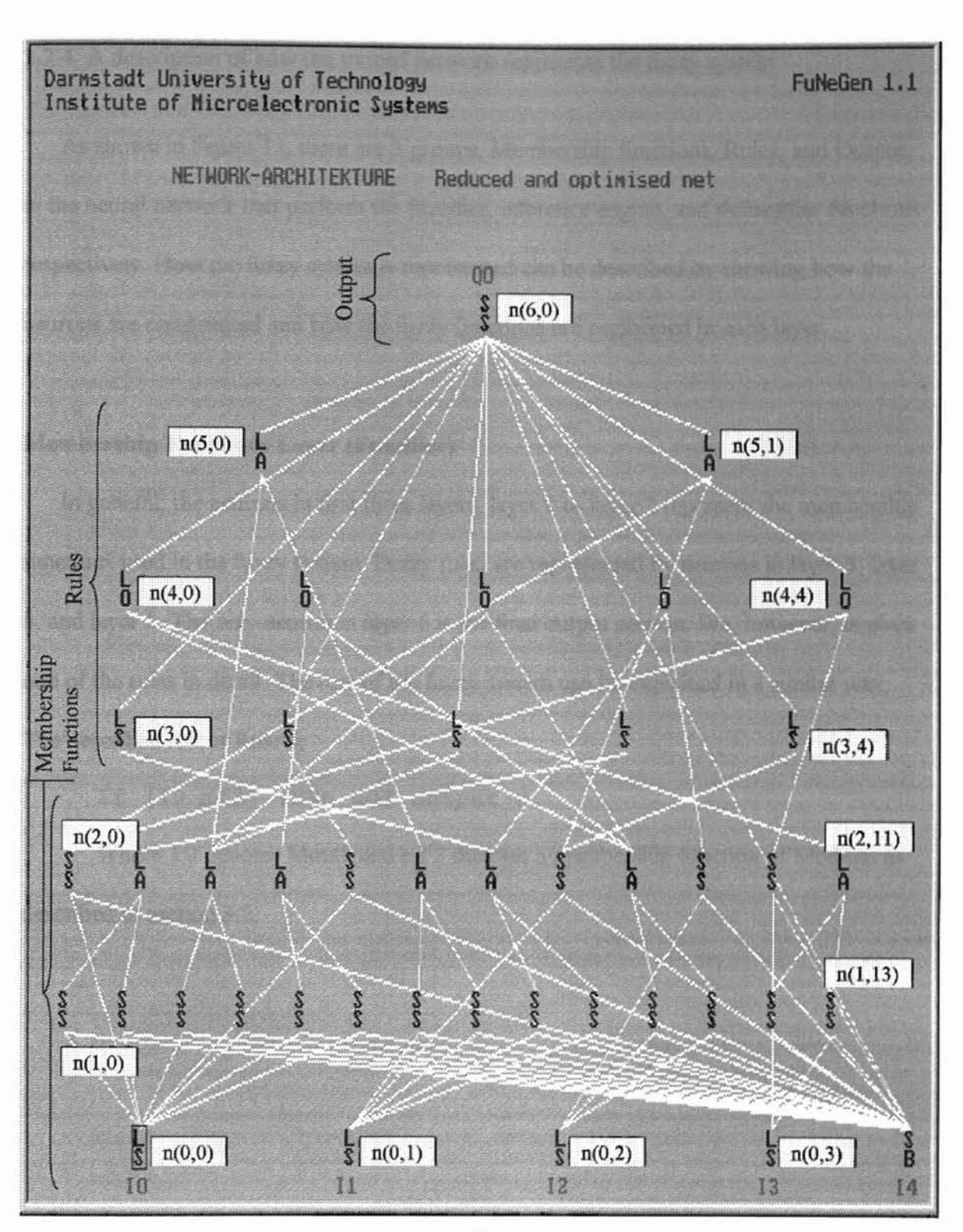

**Figure** 13: **The trained neural network with neurons numbered and categorized**

3.2.4 A description of how the trained network represents the fuzzy system

As shown in Figure 13, there are 3 groups, Membership functions, Rules, and Output, in the neural network that perform the fuzzifier, inference engine, and defuzzifier functions respectively. How the fuzzy system is represented can be described by showing how the neurons are constructed and how the fuzzy functions are perfonned in each layer.

### Membership Functions Layer (Fuzzifier)

In general, the neurons in first three layers, layer 0 to layer 2 represent the membership functions used in the fuzzy system. Fuzzy rules are represented by neurons in layer 3, layer 4, and layer 5. The only neuron in layer 6 is the final output neuron. We, however, explain one of the rules in detail. The rest of the fuzzy system can be explained in a similar way. The described rule is Rule 4,

If (IO mf2) THEN NOT output 0.

Where  $I$  0 denotes Month and  $mf2$  denotes a membership function of Medium as described in section 3.2.

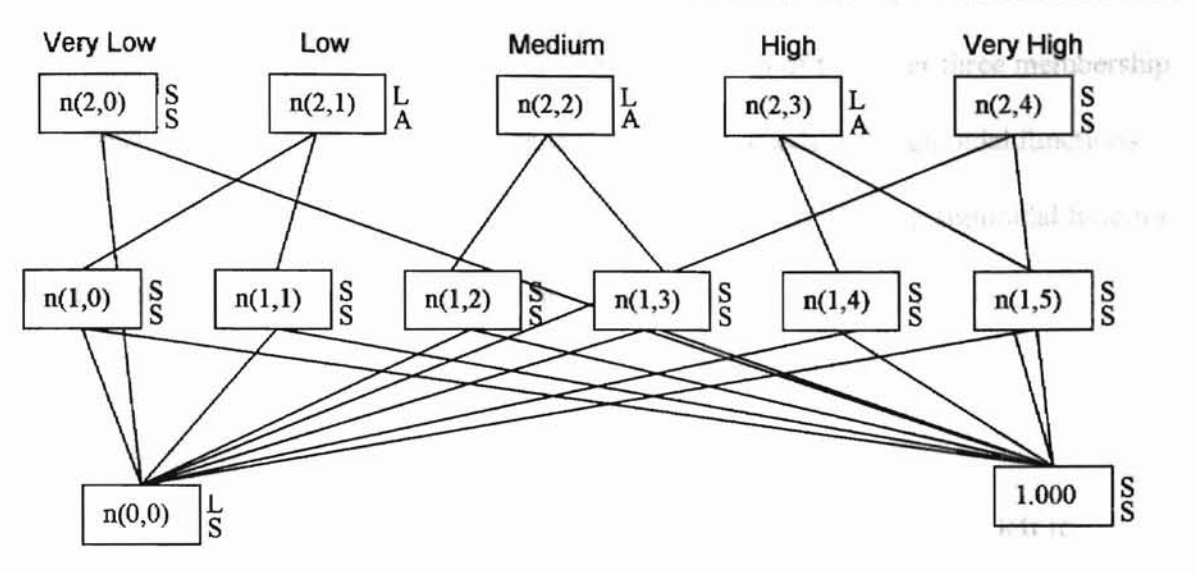

dal function each

Figure 14: Neurons represent membership functions for Month (IO)

Recall that there are five membership functions used for input of months. The network has 11 neurons to implement the membership function. Very High and Very Low membership functions need only one neuron, respectively. The Low, Medium, and High membership functions need 3 neurons for each. The following table shows the neuron(s) used for each membership function for input Month.

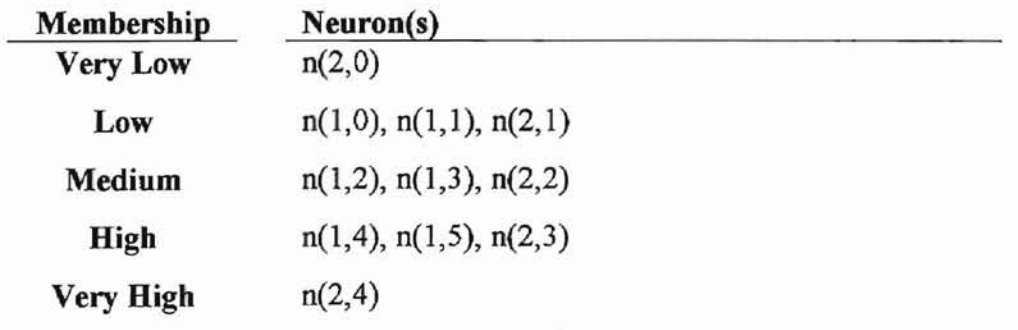

Very low and Very High membership functions need only one sigmoidal function each to determine the degree of membership for the input. Each of the other three membership functions (Low, Medium, and High), on the other hand, needs two sigmoidal functions and a MIN function. Therefore, two neurons are used to store the two sigmoidal function outputs and one neuron to store the minimum value of them.

### Rules Layer (Inference engine)

**•**

Excluding the first 3 layers and the output neuron, there are 12 neurons left to represent the 12 fuzzy rules in our target fuzzy system. Each of the rules has either one (for simple rules) or two inputs (for conjunctive and disjunctive rules). For simple rules, the rule neurons use the degree of membership of its input neuron as the output, the rule strength. For conjunctive (AND) rules, the rule neurons use MIN input function to choose the minimum degree of membership from its input neurons and then use the value as the rule strength, RS. For disjunctive (OR) rules, the rule neurons use MAX input function to choose the maximum degree of membership from its input neurons and use the values as the rule strength, RS.

In our example, neuron  $n(3,2)$  is used to implement rule 4,

If (IO mf2) THEN NOT output 0 (or output = RS  $* -0.561$ ) The following figure shows how it starts from 10 to the output neuron.

o as an exambi for our transcends streets input

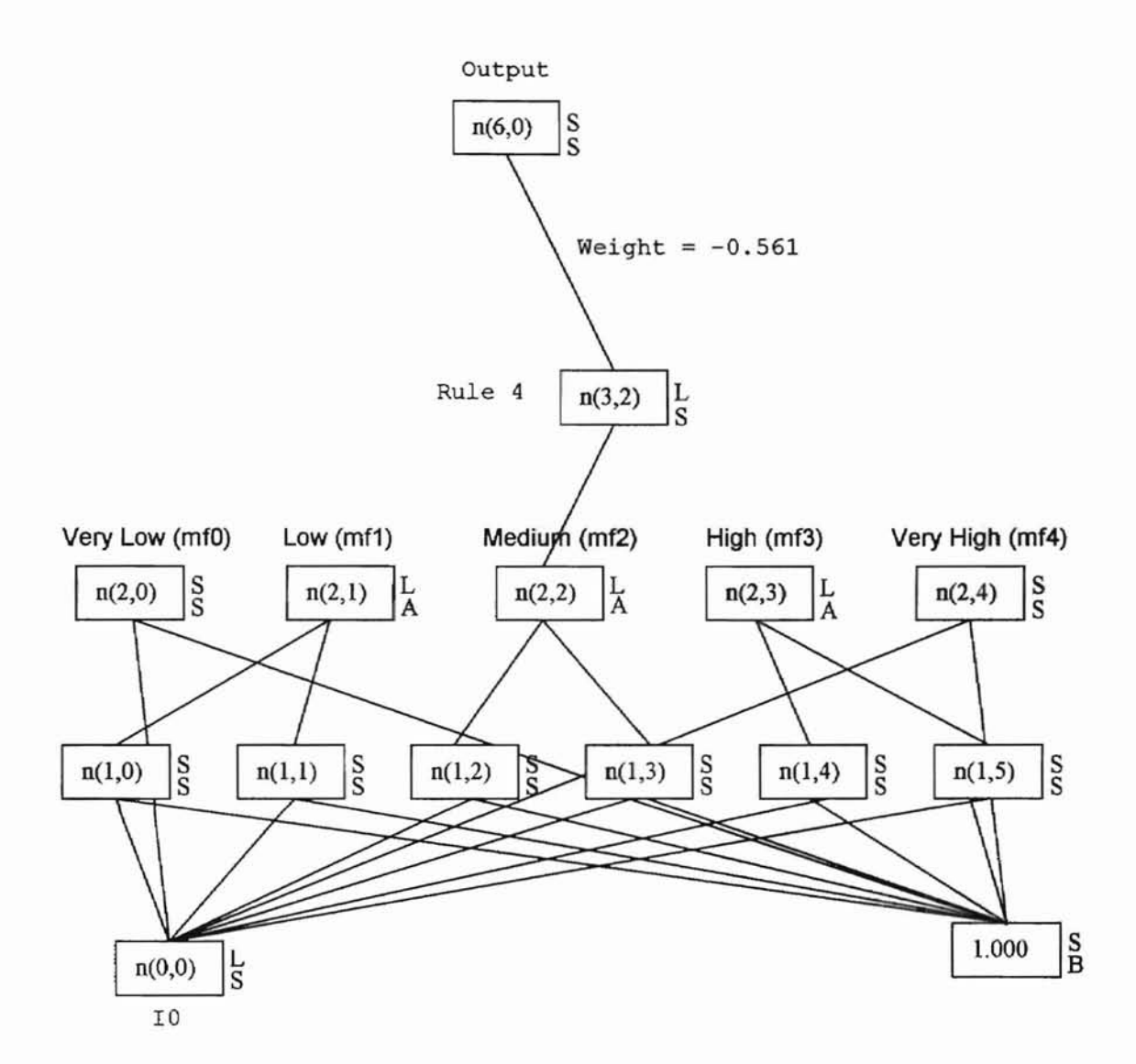

*e*

### **Figure 15 The diagram shows how the 10 contribute to Rule 4 and the Rule 4 contribute to Output.**

Since rule 4 is a simple rule, neuron  $n(3,2)$  has one input neuron only, node  $n(2,2)$ , which represents membership function of medium for input 0.

Similarly, Neuron  $n(5,0)$  can be used as an example for conjunctive rule since its input function is a MlN (denoted as A) function. Neuron n(5,0) has two input neurons, IO mf2 and i1 mf1, and it is used to implement rule 3,

If (10 mf2) AND (il mfl) THEN outputO.

The understanding of the network architecture is the essence to implement a water demand forecasting system.

#### **Output** Layer (Defuzzifier)

The fuzzy system uses a different defuzzification scheme from conventional fuzzy systems. A weight value is assigned to each rule to determine how much the rule will affect the actual output. In the system, the actual output, neuron  $n(6,0)$ , is the summation ofrule strength times its assigned weight, where the summation is calculated over all inputs.

#### 3.3 Test Results

The trained network is tested with a test file consisting of 91 known observations. According to the output generated from FuNeGen, the standard deviation of the error is 0.9697. The error is defined as the difference of actual value and target value, where the resulting value is the value generated by the fuzzy system and the target value is the observed value. Figure 16 shows the testing results. A list of the testing results is also attached in Appendix A.

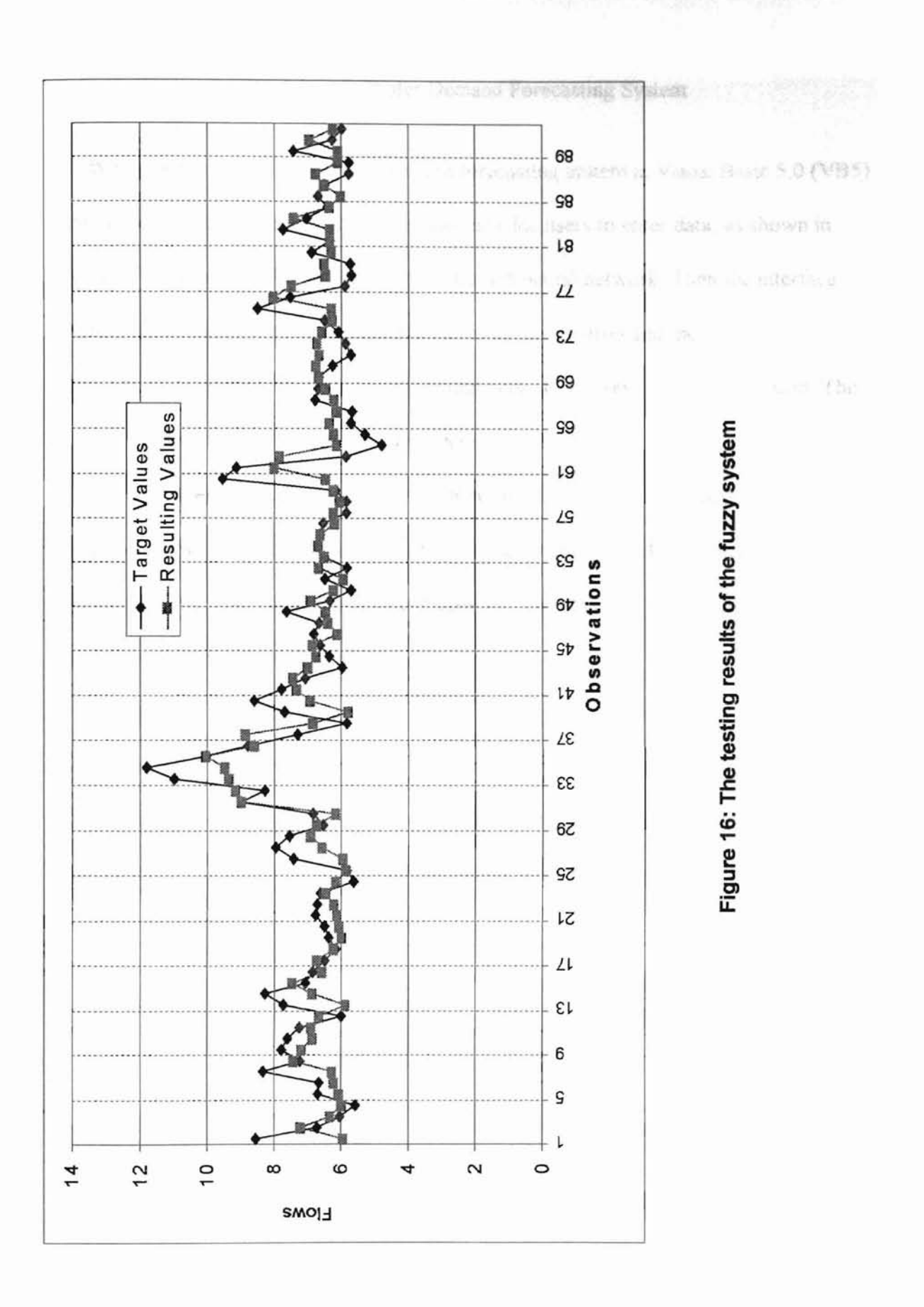

#### 3.4 A Simple Water Demand Forecasting System

We implemented a simple water demand forecasting system in Visual Basic 5.0 (VB5). The program includes an interactive user interface for users to enter data, as shown in Figure 17. The entered data are fed into the trained neural network. Then the interface displays the calculated result(s) including values in each neuron and the predicted water flow. The code implementing the trained neural network is a rewritten VB5 version. The original version comes from the C code generated by FuNeGen.

The implementation also includes a batch evaluation function to evaluate a set of test values, as shown in Figure 18. The function is used to test the performance of modified neural networks. That is, when the neural network is modified to reflect our thoughts, the function is provided for us to test it.

For future study of the water demand forecasting problem, the implementation also shows the neural network, the neurons' associated membership functions, rules, and the stored value in each neuron. In addition, the edges are grouped by colors for easier observation of the results of membership functions and rule strengths.

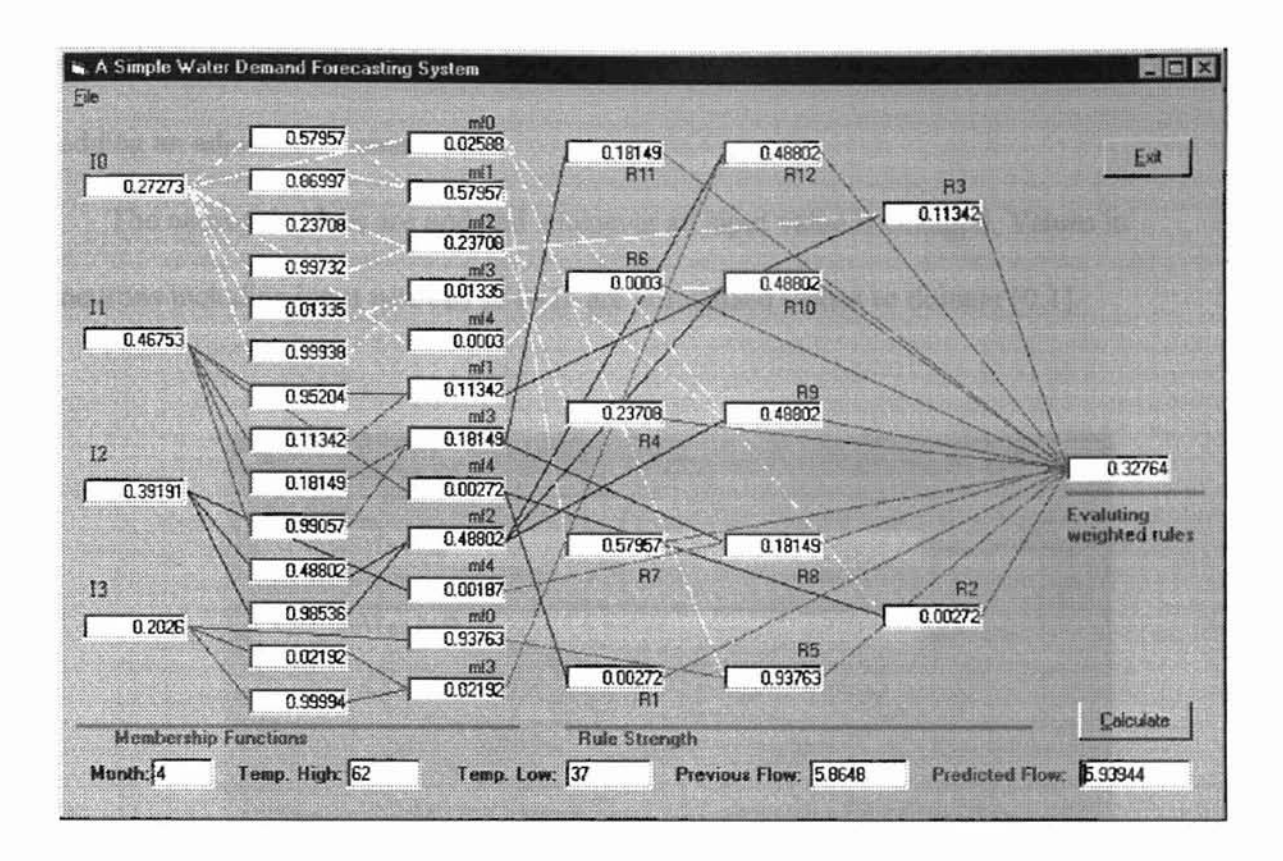

**>**

**Figure 17: An example of the simple water demand forecasting system**

The source VB5 code is listed in Appendix B. Please note that the last line in the function NN\_Recall has been modified. The code generated by the FuNeGen seems not de-scale the output neuron right. The original and modified code is listed below.

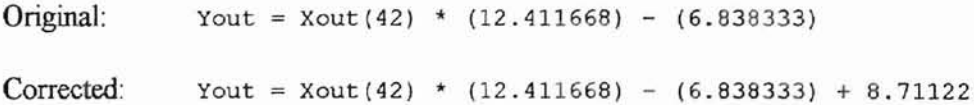

The adjustment value is obtained by evaluating the differences between values calculated by the original code and values shown in FuNeGen's output file. Fortunately, the results show consistent differences in all comparisons. Therefore, we can correct it by adding an adjustment value.

The neurons' values are updated whenever an input value is changed. Values in neurons including input neurons 10 to 13 are normalized values to domain [0,1].

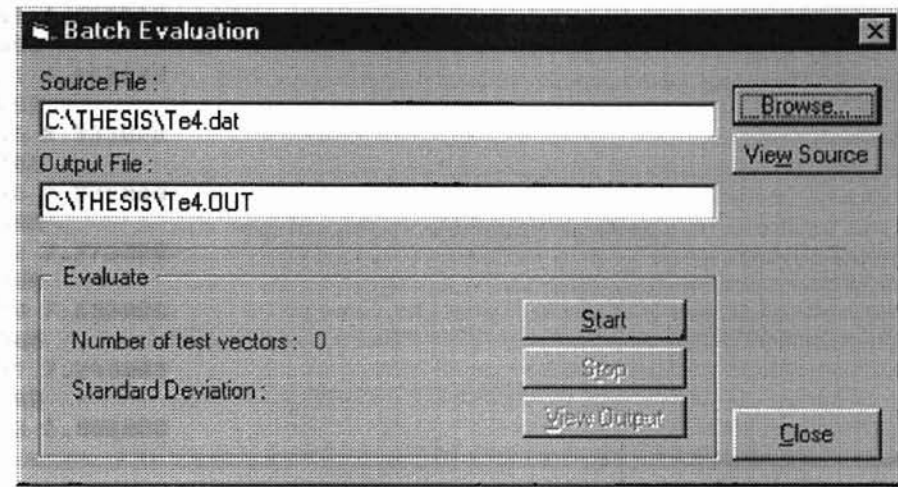

**Figure 18 The Batch Evaluation window let user specify a test file and the desired output file.**

The batch evaluation function can be invoked from menu item [File]/(Batch Evaluate]. The window shown in Figure 18 lets users specify the source file they want to batch test and the output file to store the resulting values of each evaluation. The source file is a collection of test vectors whose format is the same as the test file described in section 3.1. The Browse button lets users easily specify the file by using a dialog window. The View Source button lets users check the content of the source file they specified, as shown in Figure 19.

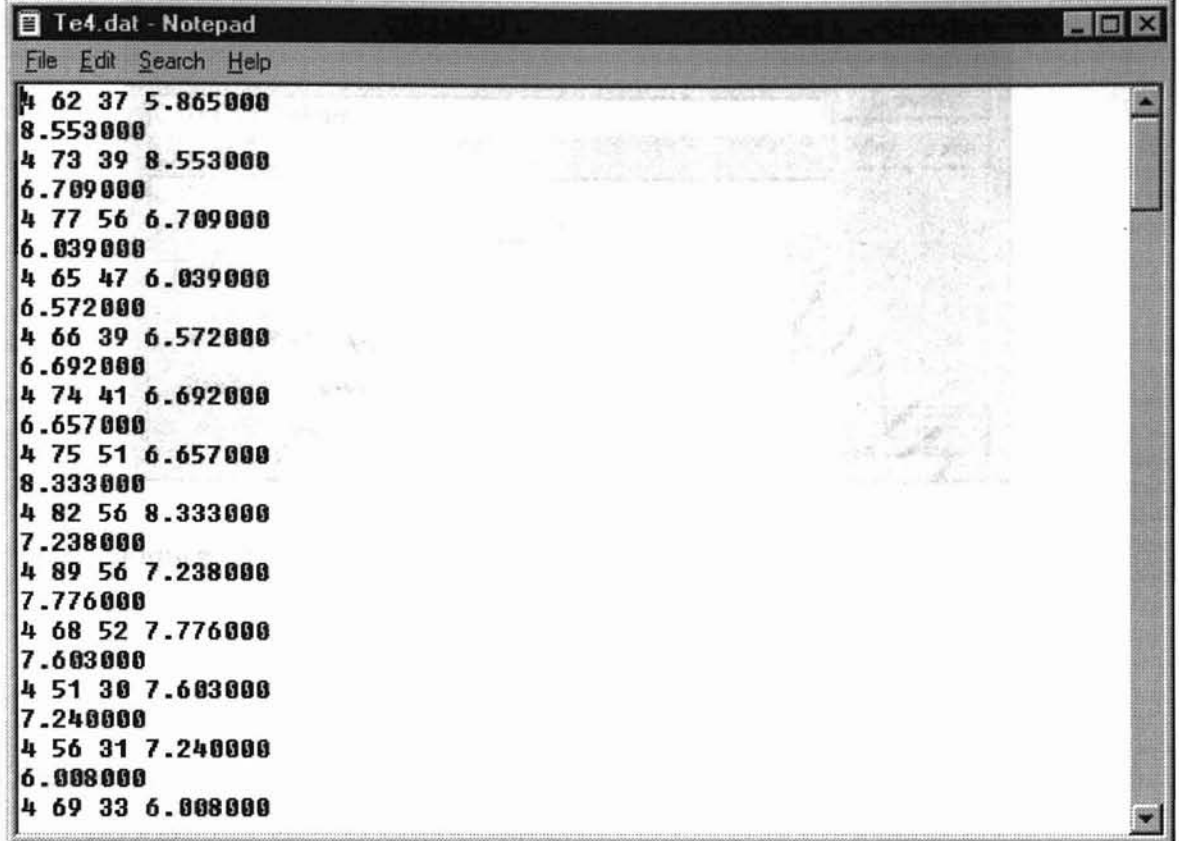

**D**

Figure 19 The window shows the content of the source file for testing.

The Start button is enabled when the Source File is valid. Default Output File name will be assigned automatically according to the Source File field. A warning will pop up if there is already a file there. When the evaluation is complete, the number of test vector and the standard deviation of resulting values will be shown, as shown in Figure 20.

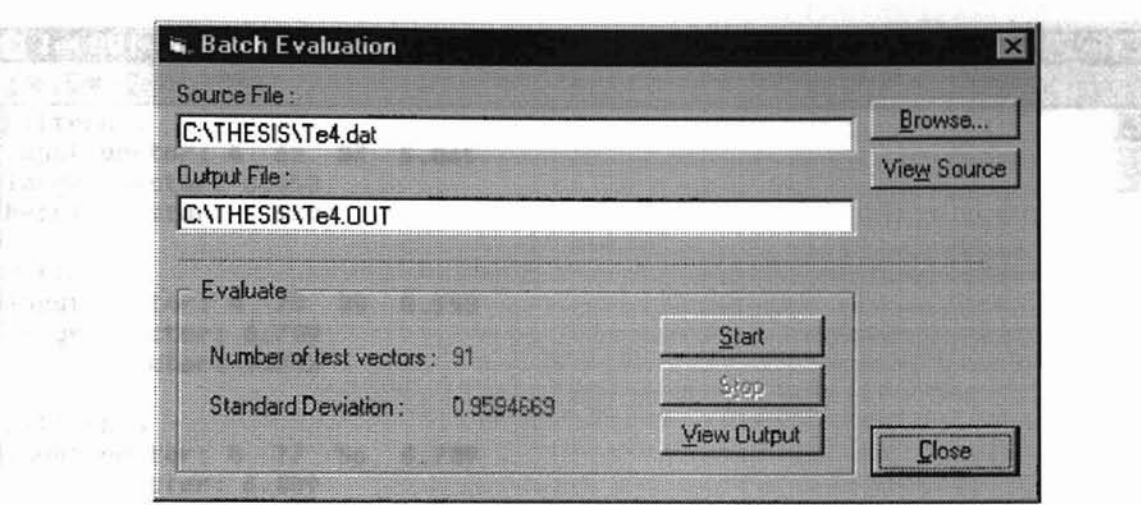

**Figure 20 The window shows number of vectors evaluated and the resulting standard deviation.**

The standard deviation is evaluated by the following formula.

$$
StdDev = \sqrt{\frac{n\sum x^2 - (\sum x)^2}{n(n-1)}}
$$

**>**

Where  $n$  is the number of test vectors, and  $x$  is the differences between target (the observed) and resulting values.

The View Output button will be enabled if the evaluation is good. Users may use this function to view the evaluation results of each test, the number of test vectors, and the standard deviation of the batch evaluation, as shown in Figure 21.

### Te4.0UT - Notepad

**>**

File Edit Search Help

**ISSUED AND** 

**INTERNATION** 

I'

Pattern 1 Input vector: 4 62 37 5.865 Target vector: 8.553 Result vector: 5.939

Pattern 2 Input vector: 4 73 39 8.553 Target vector: 6.109 Result vector: 7.213

pattern 3 Input uector: 4 77 56 6.109 'Target vector: 6.039 [Result vector: 6.319

Pattern 4 Input vector: 4 65 47 6.039 Target vector: 6.572 lResult vector: 5.994

Pattern 5 ~Input vector: 4 66 39 6.572 Target vector: 6.692 !Result vector: 6.084

**International Control** Pattern 6 !Input vector: 4 74 41 6.692 ~Target uector: 6.657 kResult uector: 6.225 li.<br>In concerne elementario de la production del concerne elementario del concerne elementario del concerne elemen

Figure 21 The View Output function let user view the test results.

SOX

**Little taining** 

躢

a drould be an important factor to water

LE WINDERSTON TERR

### CHAPTER IV

**>**

### CONCLUSIONS AND DISCUSSIONS

This research presents an approach to modeling a water demand forecasting problem with neurofuzzy technique. The data is trained by a specially constructed neural network designed by Halgamuge. The trained neural network represents a fuzzy system, or neurofuzzy network, which we may use to observe the knowledge leamed, or extracted, from the training data sets. We explain the structure of the trained neural network, how it represents a fuzzy system, and use the trained neural network to implement a simple water demand forecasting system. The simple water demand forecasting system is developed in Visual Basic 5.0 and can be run under Windows 95 or Windows NT. The program also provides a batch test function that can be used to evaluate the neural network's performance.

The results in Figure IS have shown the neural network's abilities to model the water demand forecasting problem. In addition, the interpreted fuzzy system also demonstrates that it is possible to extract reasonable knowledge from sets oftraining data. The results, however, are not perfect because of the nature of complexity of the water demand problem. The training data we have at this time are not sufficient to build a perfect

forecasting system. For example, daily population should be an important factor to water demand, but it is almost impossible to gather the daily population data.

**>**

Furthermore, it is possible to improve the performance of the trained network with fuzzy logic approach. That is, we may observe and modify the fuzzy system according to our understanding in the water demand problem. Unfortunately, we are not able to improve the performance by simply removing rules. The network should be retrained whenever the structure is altered to get optimized performance.

As the problems are met in modeling with neural network, the parameter setting is another important factor in which the designer has to take care, especially the number of rules setting. Currently there is no convenient and precise approach to determine the number of rules a fuzzy system should has, unless the problem has been well studied. In this research, we set the number of rules by experiments. We think the problem can be a major topic for future works.

man Man Maymum Chourship hoursel minork. Ph. D.

REFERENCES alor Network for Fazzik Dedaced

i will on a suit with the

A. H. Al-Momani. *Model 0/Future Water Demand* and *Supply in Jordan* - *A Tool for Planning.* Ph. D. Dissertation, Oklahoma State University. 1988.

**-**

- C. V. Altrock. *Fuzzy Logic* & *NeuroFuzzy Applications in Business* & *Finance.* Prentice Hall, NJ, 1997.
- D. E. Rumelhart and J . L. McClelland. Parallel Distributed Processing: Explorations in *the Microstructure of Cognition.* MIT Press, Cambridge, MA, 1986.
- D. Plaut, S. Nowlan and G. Hinton. *Report CMU-CS-86-126: Experiments on Learning in Back Propagation.* Carnegie-Mellon University, 1986.
- F. S. Wong, P. Z. Wang and T. H. Goh. Fuzzy Neural System for Decision Making. *International Joint on neural networks (IJCNN). Singapore* 1991. Vol. 2, pp. 1625- 1637, 1991.
- H. R. Berenji and P. Khedkar. Learning and Tuning Fuzzy Logic Controllers Through Reinforcements. *IEEE Transactions on neural networks,* Vol. 3, No.5, pp. 724-740, 1992.
- H. Y. Xu, G. Z. Wang and C. B. Baird. A fuzzy neural networks Technique with Fast Back Propagation Learning. *International Joint Conference on neural networks.* June 1992.
- L. H. Tsoukalas and E. N. Houstis. Neurofuzzy Motion Planners for Intelligent Robots, *Journal of Intelligent and Robotic Systems, pp. 339-356, Vol. 19, 1997.*

L. T. Wu. *F3MCNN: Fuzzy Minimum Mean Maximum Clustering neural network.* Ph. D. Dissertation, Oklahoma State University, 1995. San Francisco, March 1993.

**p**

- M. H. Lim, B. H. Gwee and T. H. Goh. Cause Associator Network for Fuzzily Deduced Conclusions in Process Control. *International Joint on neural networks (lJCNN). Singapore* 1991. Vol. 2, pp. 1248-1253, 1991. success for Posture for
- N. A. Mallie *Application ofFuzzy Logic To Distress Analysis.* Thesis, Oklahoma State University, 1994.
- R. A. Jacobs. Increased Rates of Convergence Through Learning Rate Adaptation. *IEEE Transactions on neural networks, 1988.*
- S. K. Halgamuge and M. Glesner. Fuzzy Controlled Adaptive Gradient Descent Learning Methods. *European Congress on Fuzzy and Intelligent Technologies'* 94. Aachen, Germany, September, 1994.
- S. K. Halgamuge and M. Glesner. Fuzzy Neural Fusion Techniques for Industrial Applications. *ACM Symposium on AppliedComputing (SAC* '94). Phoenix, March 1994.
- S. K. Halgamuge and M. Glesner. neural networks in Designing Fuzzy Systems for Real World Applications. *Fuzzy Sets and Systems,* Vol. 65, No.1, pp. 1-12, North Holland, 1994.
- S. K. Halgamuge, A. Mari and M. Glesner. Fast Perceptron Learning by Fuzzy Controlled Dynamic Adaptation of Neural Parameters. ftp://obelix.microelectronic.e-technik.thdarmstadt.de/pub/neurofuzzy/saman.tar.Z , 1995
- S. K. Halgamuge, W. Poechmueller, and M. Glesner. A Rule Based Prototype System for

Automatic Classification in Industrial Quality Control *IEEE International Conference on neural networks'* 93. pp. 238-243. San Francisco, March 1993.

**F**

- S. R. K. Kavuturu. *Water DemandForecasting and Comparison ofneural network Models.* Thesis, Oklahoma State University, 1993.
- S. Tzafestas, S. Raptis and G. Stamou. A Flexible Neurofuzzy Cell Structure for General Fuzzy Inference, *Mathematics and Computer in Simulation,* pp. 219-233, Vol. 41 N3-4, July 1996.  $=$   $B_{\rm max}$  (F).
- S. Y. Kung. *Digital neural networks.* PTR Prentice-Hall, Englewood Cliffs, New Jersey, 1993.
- V. B. Rae and H. V. Rao. *C++ neural networks* & *Fuzzy Logic 2nd.* MlS:Press, New York, 1995.
- Z. Q. WU and C. 1. Harris. A Neurofuzzy Network Structure for Modeling and State Estimation of Unknown Nonlinear Systems. *International Journal of Systems Science,* pp 335-345, Vol. 28, No.4, 1997.

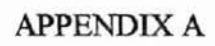

**Testing Results**

Pattern 1<br>Input vector: 3.9997 61.9975 37.0006 5.8648<br>8.5536 Target vector: 8.5536<br>Actual vector: 5.9397 Actual vector: Pattern 2<br>Input vector:  $3.9997$  73.0008 38.9986 8.5531<br>6.7093 Target vector: 6.7093<br>Actual vector: 7.2144 Actual vector: Pattern 3<br>Input vector: 3.9997 76.9971 55.9964 6.7093<br>6.0390 Target vector: 6.0390<br>Actual vector: 6.3195 Actual vector: Pattern 4<br>Input vector: 3.9997 65.0005 46.9980 6.0390<br>6.5715 Target vector: 6.5715<br>Actual vector: 5.9956 Actual vector: Pattern 5<br>Input vector: 3.9997 66.0015 38.9986 6.5722<br>6.6919 Target vector: 6.6919<br>Actual vector: 6.0849 Actual vector: Pattern 6<br>Input vector: 3.9997 74.0018 40.9966 6.6921<br>6.6571 Target vector: 6.6571<br>Actual vector: 6.2264 Actual vector: Pattern 7<br>Input vector: 3.9997 75.0028 51.0014 6.6571<br>8.3327 Target vector: 8.3327<br>Actual vector: 6.2649 Actual vector: Pattern 8<br>Input vector: 3.9997 82.0021 55.9964 8.3327<br>7.2380 Target vector: 7.2380<br>Actual vector: 7.4180 Actual vector: Pattern 9<br>Input vector: 3.9997 89.0014 55.9964 7.2380<br>7.7754 Target vector: 7.7754<br>Actual vector: 7.1809 Actual vector: Pattern 10<br>Input vector: 3.9997 68.0035 52.0004 7.7757<br>7.6029 Target vector: 7.6029<br>Actual vector: 6.8607 Actual vector: Pattern 11<br>Input vector: 3.9997 51.0019 30.0002 7.6029<br>7.2405 Target vector: 7.2405<br>Actual vector: 6.8917 Actual vector: Pattern 12<br>Input vector: 3.9997 55.9992 30.9992 7.2402<br>6.0080 Target vector: 6.0080<br>Actual vector: 6.6596 Actual vector: Pattern 13 Input vector: 3.9997 68.9968 32.9972 6.0077<br>Target vector: 7.7307 Target vector: 7.7307<br>Actual vector: 5.8814 Actual vector: Pattern 14<br>Input vector: 3.9997 76.0038 36.0016 7.7310<br>8.2843 Target vector: 8.2843<br>Actual vector: 6.8681 Actual vector: Pattern 15<br>Input vector: 3.9997 83.0031 52.9994 8.2843<br>7.0754 Target vector: 7.0754<br>Actual vector: 7.4602 Actual vector:

Pattern 16<br>Input vector: 3.9997 77.9981 52.9994 7.0749<br>6.8582 Target vector: 6.8582<br>Actual vector: 6.5789 Actual vector: Pattern 17 Input vector: 3.9997 81. 0011 54.9974 6.8582 Target vector: 6.7304<br>Actual vector: 6.5094 Actual vector: Pattern 18<br>Input vector: 3.9997 69.9978 51.0014 6.7301<br>6.1656 Target vector: 6.1656<br>Actual vector: 6.2289 Actual vector: Pattern 19<br>Input vector: 3.9997 67.0025 42.0030 6.1649<br>6.3865<br>5.9844 Target vector: Actual vector: Pattern 20<br>Input vector: 3.9997 63.9995 44.0010 6.3861<br>6.5045 Target vector: 6.5045<br>Actual vector: 6.0775 Actual vector: Pattern 21<br>Input vector: 3.9997 69.9978 45.0000 6.5052<br>6.7614 Target vector: 6.7614<br>Actual vector: 6.1271 Actual vector: Pattern 22<br>Input vector: 3.9997 67.0025 46.9980 6.7606<br>6.7117 Target vector: 6.7117<br>Actual vector: 6.2264 Actual vector: Pattern 23<br>Input vector: 3.9997 48.9999 44.0010 6.7122<br>6.6311 Target vector: 6.6311<br>Actual vector: 6.4449 Actual vector: Pattern 24<br>Input vector: 3.9997 60.9965 36.0016 6.6311<br>5.6294 Target vector: 5.6294<br>Actual vector: 6.1706 Actual vector: Pattern 25<br>Input vector: 3.9997 68.9968 35.0026 5.6302<br>5.8305 Target vector: 5.8305<br>Actual vector: 5.8454 Actual vector: Pattern 26<br>Input vector: 3.9997 74.0018 60.9988 5.8313<br>7.4192 Target vector: 7.4192<br>Actual vector: 5.9459 Actual vector: Pattern 27<br>Input vector: 3.9997 71.9998 35.0026 7.4190<br>7.9603 Target vector: 7.9603<br>Actual vector: 6.5727 Actual vector: Pattern 28<br>Input vector: 3.9997 71.9998 35.0026 7.9603<br>7.5595 Target vector: 7.5595<br>Actual vector: 6.9066 Actual vector: Pattern 29<br>Input vector: 3.9997 68.9968 49.0034 7.5590<br>6.5454 Target vector: 6.5454<br>Actual vector: 6.7403 Actual vector: Pattern 30<br>Input vector: 3.9997 73.0008 54.9974 6.5462<br>6.8321 Target vector: 6.8321<br>Actual vector: 6.1631 Actual vector:

Pattern 31<br>Input vector: 9.0003 97.0017 66.0012 8.5911<br>8.9955 Target vector: 8.9955<br>Actual vector: 8.9905 Actual vector: Pattern 32<br>Input vector: 9.0003 97.0017 67.9992 8.9947<br>8.2719 Target vector: 8.2719<br>Actual vector: 9.1419 Actual vector: Pattern 33<br>Input vector: 9.0003 99.0037 69.9972 8.2716<br>10.9826 Target vector: 10.9826<br>Actual vector: 9.3380 Actual vector: Pattern 34<br>Input vector: 9.0003 98.0027 69.9972 10.9823<br>11.8030 Target vector: 11.8030<br>Actual vector: 9.4771 Actual vector: Pattern 35<br>Input vector:  $9.0003$  103.0000 67.9992 11.8030<br>10.0207 Target vector: 10.0207<br>Actual vector: 10.0368 Actual vector: Pattern 36<br>Input vector: 9.0003 93.9987 69.9972 10.0209<br>8.6070 Target vector: 8.6070<br>Actual vector: 8.8006 Actual vector: Pattern 37<br>Input vector:  $9.0003$   $96.0007$   $67.0002$  8.6067<br>7.2976 Target vector: 7.2976<br>Actual vector: 8.8664 Actual vector: Pattern 38<br>Input vector: 9.0003 83.9964 59.0008 7.2983<br>5.8305 Target vector: 5.8305<br>Actual vector: 6.8458 Actual vector: Pattern 39 Input vector: 9.0003 67.0025 59.9998 5.8313 Target vector: 7.6960<br>Actual vector: 5.7970 Actual vector: Pattern 40<br>Input vector: 9.0003 80.0001 60.9988 7.6960<br>8.6045 Target vector: 8.6045<br>Actual vector: 6.9364 Actual vector: Pattern 41<br>Input vector: 9.0003 80.0001 64.0032 8.6053<br>7.7816 Target vector: 7.7816<br>Actual vector: 7.3385 Actual vector: Pattern 42<br>Input vector: 9.0003 81.0011 59.0008 7.7824<br>7.4366 Target vector: 7.4366<br>Actual vector: 7.0729 Actual vector: Pattern 43<br>Input vector: 9.0003 85.9984 65.0022 7.4368<br>5.9745 Target vector: 5.9745<br>Actual vector: 6.9935 Actual vector: Pattern 44<br>Input vector: 9.0003 91.0034 66.0012 5.9742<br>6.3642 Target vector: 6.3642<br>Actual vector: 6.7477 Actual vector: Pattern 45<br>Input vector: 9.0003 91.0034 67.0002 6.3637<br>6.6323 Target vector: 6.6323<br>Actual vector: 6.8495 Actual vector:

59

u 퐄

à,

Pattern 46<br>Input vector:  $9.0003$  74.0018 67.0002 6.6318<br>6.8160 Target vector: 6.8160<br>Actual vector: 6.1160 Actual vector: *6.1160* Pattern 47<br>Input vector: 9.0003 81.0011 67.0002 6.8157<br>6.6658 Target vector: 6.6658<br>Actual vector: 6.4002 Actual vector: Pattern 48<br>Input vector:  $9.0003$  84.9974 67.0002 6.6661<br>7.6327 Target vector: 7.6327<br>Actual vector: 6.4734 Actual vector: Pattern 49<br>Input vector: 9.0003 81.0011 67.0002 7.6327<br>6.3506 Target vector: 6.3506<br>Actual vector: 6.9128 Actual vector: Pattern 50<br>Input vector: Input vector: 9.0003 77.9981 *57.0028* 6.3511 Target vector: Actual vector: 6.2388 Pattern 51<br>Input vector: 9.0003 63.9995 46.9980 5.7032<br>6.4796 Target vector: 6.4796<br>Actual vector: 5.9397 Actual vector: Pattern 52<br>Input vector: 9.0003 47.9989 35.0026 6.4799<br>5.8305 Target vector: 5.8305<br>Actual vector: 6.6683 Actual vector: Pattern 53<br>Input vector: 9.0003 50.0009 35.0026 5.8313<br>6.5069 Target vector: 6.5069<br>Actual vector: 6.5094 Actual vector: Pattern 54<br>Input vector: 9.0003 52.9962 40.9966 6.5067<br>6.6894 Target vector: 6.6894<br>Actual vector: 6.6782 Actual vector: Pattern 55<br>Input vector: 9.0003 54.9982 51.0014 6.6899<br>6.6236 Target vector: 6.6236<br>Actual vector: 6.6311 Actual vector: Pattern 56<br>Input vector: 9.0003 61.9975 46.9980 6.6229<br>6.5467 Target vector: 6.5467<br>Actual vector: 6.2041 Actual vector: Pattern 57<br>Input vector: 9.0003 73.0008 46.9980 6.5469<br>5.8367 Target vector: 5.8367<br>Actual vector: 6.2314 Actual vector: Pattern 58 Input vector: 9.0003 74.0018 54.9974 5.8372 Target vector: 5.8367<br>Actual vector: 6.0465 Actual vector: Pattern 59<br>Input vector: 9.0003 84.9974 67.9992 5.8372<br>6.1594 Target vector: 6.1594<br>Actual vector: 6.2401 Actual vector: Pattern 60<br>Input vector: 9.0003 86.9994 72.0026 6.1589<br>9.5354 Target vector: 9.5354<br>Actual vector: 6.4660 Actual vector:

60

ť

Pattern 61<br>Input vector: 10.0002 83.0031 49.0034 9.5346<br>9.1270 Target vector: 9.1270<br>Actual vector: 7.9939 Actual vector: Pattern 62<br>Input vector: 10.0002 80.0001 52.0004 9.1273<br>5.8591 Target vector: 5.8591<br>Actual vector: 7.8499 Actual vector: Pattern 63<br>Input vector: 10.0002 65.0005 51.0014 5.8588<br>4.8028 Target vector: 4.8028<br>Actual vector: 6.1209 Actual vector: Pattern 64<br>Input vector: 10.0002 76.0038 45.9990 4.8028<br>5.2869 Target vector: 5.2869<br>Actual vector: 6.2326 Actual vector: Pattern 65<br>Input vector: 10.0002 78.9991 49.0034 5.2869<br>5.7225 Target vector: 5.7225<br>Actual vector: 6.3630 Actual vector: Pattern 66<br>Input vector:  $10.0002$  69.9978 50.0024 5.7218<br>5.6853 Target vector: Actual vector: 6.1458 Pattern 67<br>Input vector: 10.0002 76.0038 37.9996 5.6853<br>6.7800 Target vector: 6.7800<br>Actual vector: 6.2227 Actual vector: Pattern 68<br>Input vector: 10.0002 71.9998 50.0024 6.7800<br>6.6906 Target vector: 6.6906<br>Actual vector: 6.4908 Actual vector: Pattern 69<br>Input vector:  $10.0002$  80.0001 47.9970 6.6906<br>6.6757 Target vector: 6.6757<br>Actual vector: 6.6857 Actual vector: Pattern 70<br>Input vector:  $10.0002$  83.0031 47.9970 6.6757<br>6.2761 Target vector: 6.2761<br>Actual vector: 6.7614 Actual vector: Pattern 71<br>Input vector: 10.0002 84.9974 55.9964 6.2758<br>5.7213 Target vector: 5.7213<br>Actual vector: 6.6571 Actual vector: Pattern 72 Input vector: 10.0002 88.0004 56.0018 5.7210 Target vector: 5.8876<br>Actual vector: 6.7279 Actual vector: Pattern 73 Input vector: 10.0002 85.9984 59.9998 5.8871 Target vector: 6.0899<br>Actual vector: 6.5901 Actual vector: Pattern 74<br>Input vector: 10.0002 75.0028 38.9986 6.0897<br>6.4995 Target vector: 6.4995<br>Actual vector: 6.2686 Actual vector: Pattern 75<br>Input vector: 10.0002 70.9988 42.0030 6.5000<br>8.5089 Target vector: 8.5089<br>Actual vector: 6.3121 Actual vector:

-I

I

Pattern 76<br>Input vector: 10.0002 86.9994 44.0010 8.5092<br>7.5284 Target vector: 7.5284<br>Actual vector: 8.0249 Actual vector: Pattern 77<br>Input vector: 10.0002 86.9994 45.0000 7.5277<br>5.9013 Target vector: 5.9013<br>Actual vector: 7.5048 Actual vector: Pattern 78<br>Input vector: 10.0002 83.0031 57.0028 5.9013<br>5.6965 Target vector: 5.6965<br>Actual vector: 6.4759 Actual vector: Pattern 79<br>Input vector:  $10.0002$  84.9974 59.0008 5.6972<br>5.7362 Target vector: 5.7362<br>Actual vector: 6.5156 Actual vector: Pattern 80<br>Input vector:  $10.0002$  76.9971 43.0020 5.7359<br>6.8917 Target vector: 6.8917<br>Actual vector: 6.3071 Actual vector: Pattern 81<br>Input vector: 10.0002 68.9968 34.0036 6.8917<br>6.3394 Target vector: 6.3394<br>Actual vector: 6.3443 Actual vector: Pattern 82<br>Input vector: 10.0002 77.9981 34.0036 6.3399<br>7.7506 Target vector: 7.7506<br>Actual vector: 6.3493 Actual vector: Pattern 83<br>Input vector: 10.0002 83.0031 53.9984 7.7503<br>7.0270 Target vector: 7.0270<br>Actual vector: 7.4242 Actual vector: Pattern 84<br>Input vector:  $10.0002$  61.9975 30.0002 7.0272<br>6.4188 Target vector: 6.4188<br>Actual vector: 6.3580 Actual vector: Pattern 85<br>Input vector:  $10.0002$  67.0025 30.0002 6.4188<br>6.6981 Target vector: 6.6981<br>Actual vector: 6.0291 Actual vector: Pattern 86<br>Input vector: 10.0002 75.0028 45.9990 6.6981<br>6.5007 Target vector: 6.5007<br>Actual vector: 6.5268 Actual vector: Pattern 87<br>Input vector: 10.0002 84.9974 45.9990 6.5007<br>5.7784 Target vector: 5.7784<br>Actual vector: 6.7663 Actual vector: Pattern 88<br>Input vector: 10.0002 69.9978 38.9986 5.7776<br>5.7809 Target vector: 5.7809<br>Actual vector: 6.0936 Actual vector: Pattern 89<br>Input vector: 10.0002 69.9978 38.9986 5.7814<br>7.4316 Target vector: 7.4316<br>Actual vector: 6.0936 Actual vector: Pattern 90<br>Input vector: 10.0002 74.0018 45.9990 7.4309<br>6.2748 Target vector: 6.2748<br>Actual vector: 6.9488 Actual vector:

Pattern 91 Input vector: Target vector: Actual vector: 10.0002 60.9965 54.9914 5.9956 6.2612 6.2151

Results: Number of test vectors: 91 Standard Deviations: OutputO: 0.9691

AINFAPPL B

-

**MARTIN** 

# FUNE.VBP

### **APPENDIX B**

 $\tau_{\rm F} \alpha_{\rm B} k_{\rm B} \equiv \eta$  $1626\ldots$ 

## **Code Listing**

 $\sim 2000$   $M_{\odot}$ 

**Reserve** 

# *FUNE.VBP*

## Project Settings

Num Reb 21 13:33:32 1997

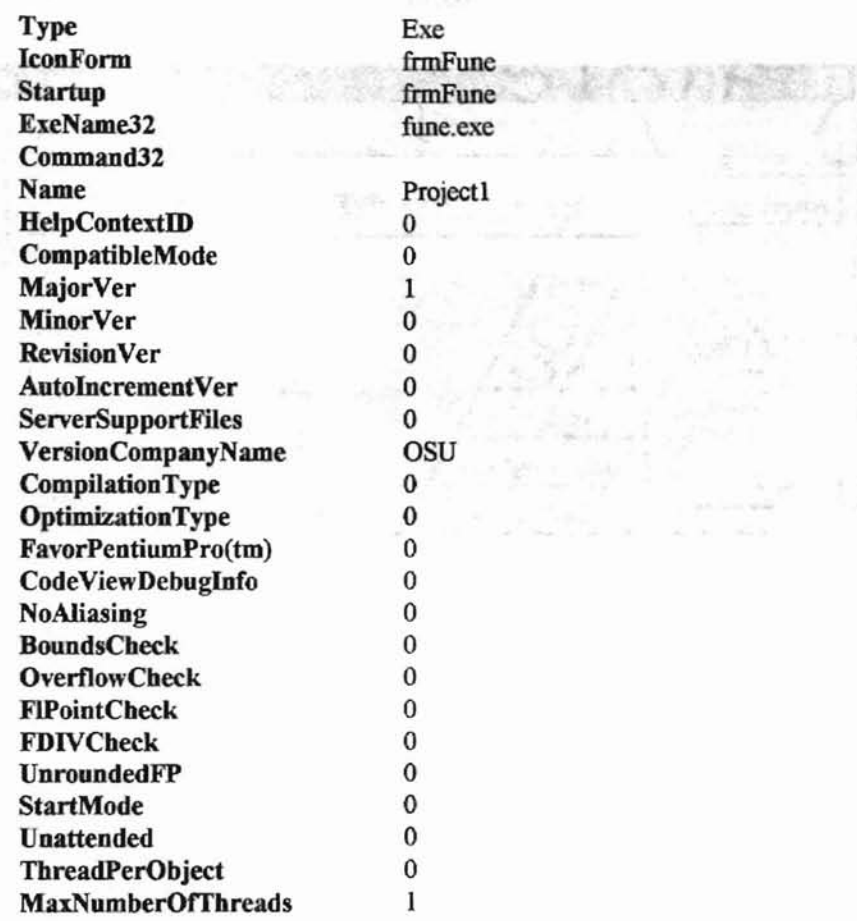

# Project References

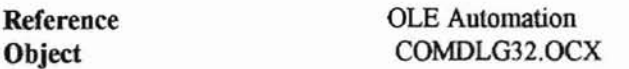

ł.

# $BATCH.FRM$

Base Fries Studenter, me?

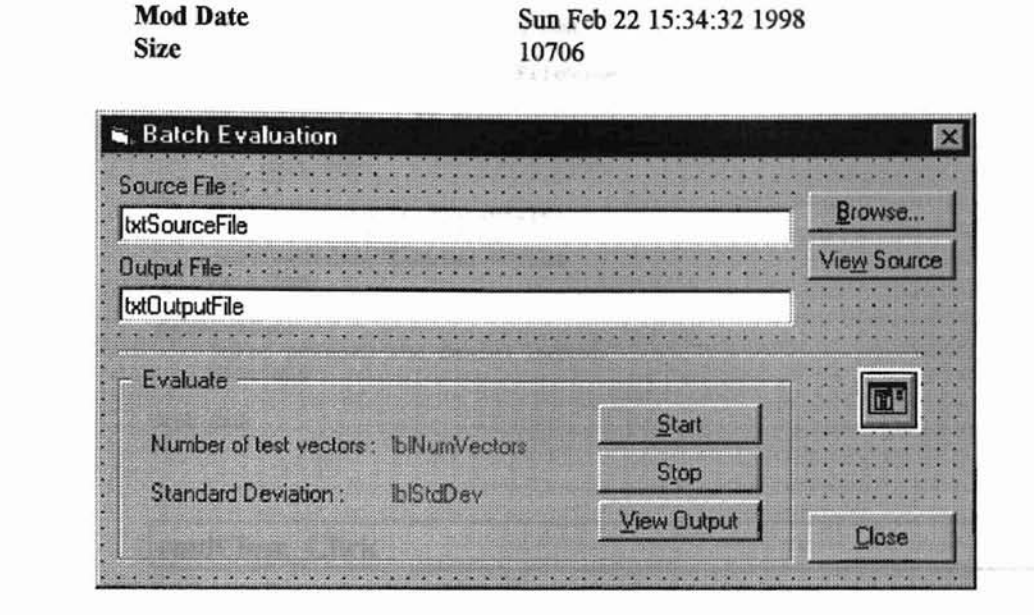

### **Declarations**

```
Attribute VB Name = "frmBatchEvaluate"
Attribute VB-GlobalNameSpace = False
Attribute VB-Creatable = False
Attribute VB-PredeclaredId = True
Attribute VB-Exposed = False
Option Explicit
Dim SourceFile As String
Dim OutputFile As String
Dim NumVectors As Integer
Dim ArraySize As Integer
Dim Diffs() As Single
Dim OutInFocus As Integer
Public StopFlag As Integer
```
### **Subroutines**

### I**cmdBrowseSource Click**

**Qualifiers: Private**

Private Sub cmdBrowseSource\_Click() Dim Pos As Integer, tmpS As String , Set CancelError is True CDialog.CancelError = True
```
On Error GoTo ErrHandler
                                            " I SECTIS I VEGELE & SAFIle,
    , Set flags
    'CommonDialogl.Flags = cdlOFNHideReadOnly
    • Set filters
    CDialog.Filter = "All Files (*.* | *. * | Data Files (*.dat) | *. dat"
    ' Specify default filter
    CDialog.FilterIndex = 2
    , Display the Open dialog box
    CDialog.ShowOpen
    txtSourceFile = CDialog.FileName
    SourceFile = CDialog.FileTitle
    If SourceFile = "" Then
        cmdViewSource.Enabled = False
        Exit Sub
    End If
    Call MakeOutFile(SourceFilel
    cmdStart.Enabled = True
    cmdViewSource.Enabled = True
    Exit Sub
ErrHandler:
    'User pressed the Cancel button
    Exit Sub
End Sub
```
#### **IcmdClose Click**

**Qualifiers:** Private

```
Private Sub cmdClose_Click(l
```
Hide

End Sub

#### **IcmdStart Click**

#### **Qualifiers:** Private

```
Private Sub cmdStart_Click()
    Dim ret
    Dim InFileNum As Integer, OutFileNum As Integer
    Dim InFile As String, OutFile As String
    Dim M As Integer, HighTemp As Single
    Dim LowTemp As Single, PrevFlow As Single
    Dim Target As Single, tmpS As String
    Dim R As Integer, SDev
    cmdStart.Enabled = False
    cmdStop.Enabled = True
    cmdViewOutput.Enabled = False
   InFile = txtSourceFile
    Out File = txtOutputFile
    StopFlag = False
    'check if source file exists
   If Dir(InFile) = " " Then"
```

```
ret = MsgBox("Source file not exist:" & vbCrLf & vbCrLf & InFiIe,
vbExclamation)
       Exit Sub
    End If
    InFileNum = FreeFile
    'On Error GoTo OpenError
    Open InFile For Input Access Read As #InFileNum
    OutFileNum = FreeFile
    Open OutFile For Output As #OutFileNum
    NumVectors = 0Do While Not EOF(InFileNum)
        If StopFlag Then
            cmdStop.Enabled = False
            cmdStart.Fnabled = TrueExit Sub
        End If
        Input HlnFileNum, M, HighTemp, LowTemp, PrevFlow
        Input HlnFileNum, Target
        NumVectors = NumVectors + 1
        Yin(0) = M: Yin(1) = HighTemp:Yin(2) = LowTemp: Yin(3) = PrevFlowR = NN Recall(Yin())'check array size
        If NumVectors >= ArraySize Then
            ArraySize = ArraySize + 100
            ReDim Preserve Diffs(O To ArraySize - 1)
        End If
        Diffs(NumVectors - 1) = Target - YoutPrint HOutFileNum, "Pattern" & NumVectors
        tmpS = M & w'' & HighTemp & " " & LowTemp & " " & PrevFlow
        Print HOutFileNum, "Input vector: " & tmpS
        Print HOutFileNum, "Target vector: " & Target
        Print #OutFileNum, "Result vector: " & Format$ (Yout, "#.000")
        Print HOutFileNum,
    Loop
    ReDim Preserve Diffs(O To NumVectors - 1)
    lblNumVectors = NumVectors
    lblStdDev = StdDev(NumVectors, Diffs())
    cmdStop.Enabled = False
    cmdStart.Enabled = True
    cmdViewOutput.Enabled = True
    Close
    ret = MsgBox("Evaluation completed successfully")
    Exit Sub
OpenError:
   ret = MsgBox ("Unable to open source file:" & vbCrLf & vbCrLf & InFile,
vbExclamation)
    Exit Sub
```

```
End Sub
```
#### I**cmdStop Click**

```
Qualifiers: Private
```

```
Private Sub cmdStop_Click()
```
StopFlag <sup>=</sup> True

End Sub

#### **IcmdViewOutput Click**

 $\mathbf{L}$ 

```
Qualifiers: Private
```

```
Private Sub cmdViewOutput_Click()
```

```
Dim RetVal As Double
Dim S As String
S = "notepad.exe " & txtOutputFile
```
 $RetVal = Shell(S, 1)$ 

End Sub

#### **IcmdViewSourc,e Click**

**QUalifiers: Private**

```
Private Sub cmdViewSource_Click()
```

```
Dim RetVal As Double
Dim S As String
S = "notepad.exe " & txtSourceFile
RetVal = Shell(S, 1)
```
End Sub

#### **IForm Load**

**Qualifiers: Private**

```
Private Sub Form_Load()
   cmdStart.Enabled = False
   cmdStop.Enabled = False
   cmdViewOutput.Enabled = False
   txtSourceFile = mtxtOutputFile = ""
   IblNumVectors = 0
   1b1StdDev = "ArraySize = 150ReDim Diffs(ArraySize)
End Sub
```
#### **ItxtOutputFile Change**

**Qualifiers: Private**

请

86

**All Alberta** 

ķ

ķ,

```
String
                                                                                 Bullion
Private Sub txtOutputFile_Change()
    Dim tmpS As String, ret
    If OutInFocus Then
        Exit Sub
    End If
     tmpS = txtOutputFile
If tmpS <> "" Then
        If Dir(tmpS) \leftrightarrow "" Then
             ret = MsgBox("The output file already exist, overwrite it?", _{-}vbYesNo + vblnformation)
             If ret = vbYes Then
                  cmdStart.Enabled = True
                 Exit Sub
             Else<br>
txtOutputFile = ""
                  cmdStart.Fnabled = FalseEnd If
         End If
    End If
End Sub
```
**INSURANCE** 

#### **ItxtOutputFile GotFocus**

```
Qualifiers: Private
```
Private Sub txtOutputFile\_GotFocus() OutInFocus = True End Sub

#### **ItxtOutputFile LostFocus**

**Qualifiers:** Private

```
Private Sub txtOutputFile_LostFocus()
   OutInFocus = False
End Sub
```
# **Functions**

#### I**MakeOutFile**

**Qualifiers:** Private

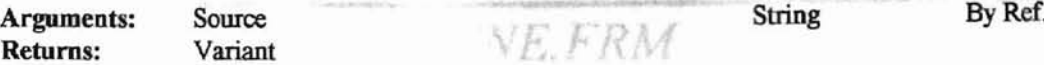

Private Function MakeOutFile(Source As String)

Dim Pos As Integer, tmpS As String Pos <sup>=</sup> InStr(SourceFile, ".") If Pos <> <sup>0</sup> Then  $Pos \leq 0$  Then<br>OutputFile = Left(SourceFile, Pos - 1) & ".OUT" Else OutputFile = SourceFile  $\varepsilon$  ". OUT" End If tmpS <sup>=</sup> Left\$(txtSourceFile, Len (txtSourceFile) - Len(SourceFile))  $txtpublic = tmpS & OutputFile$ 

> 451, 2  $\epsilon_{\rm eff}$

End Function

ä.

# *FUNE.FRM*

**Mod Date Size**

**Sun Feb 22 12:14:42 1998 49726**

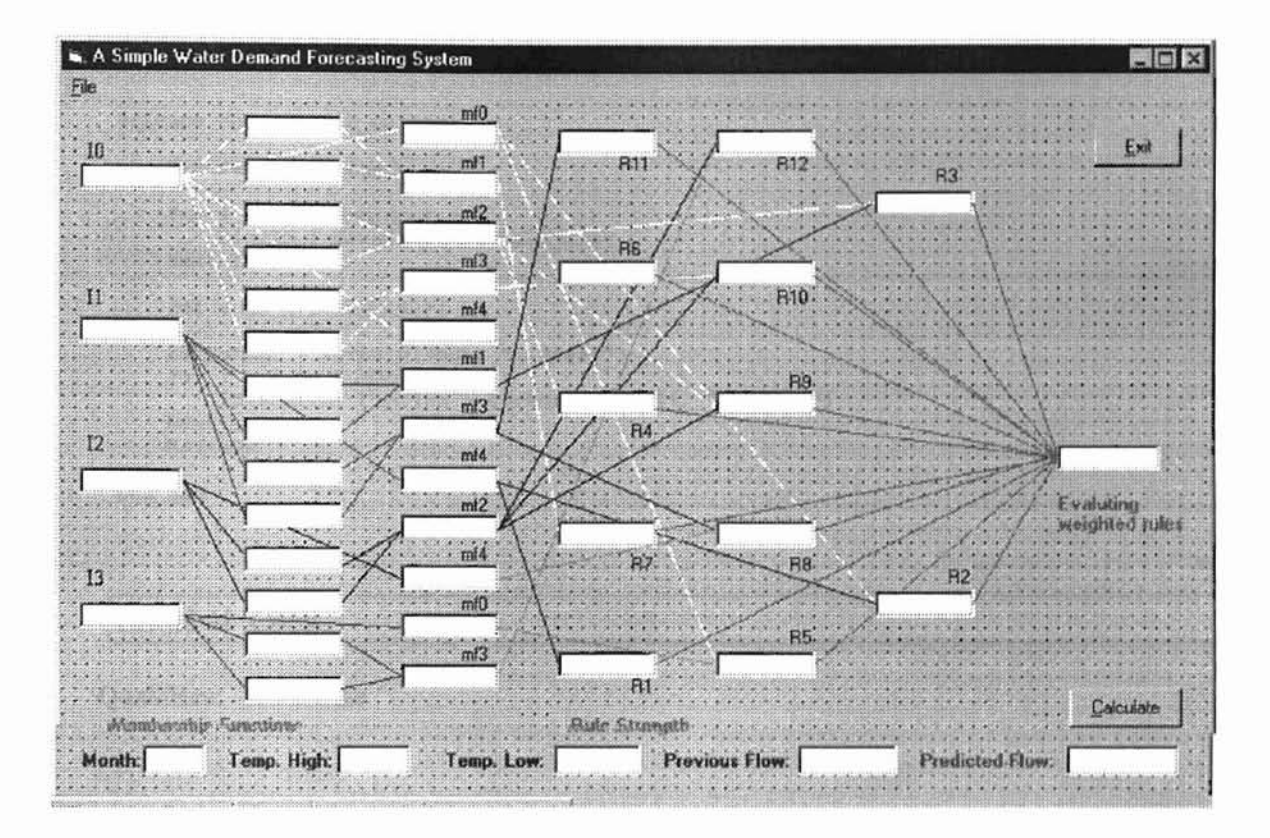

## **Declarations**

```
Attribute VB_Name = "frmFune"<br>Attribute VB_GlobalNameSpace = False
Attribute VB-Creatable = false
Attribute VB PredeclaredId = True
Attribute VB-Exposed = False
Option Explicit
Dim I As Integer
```
## **Menu**

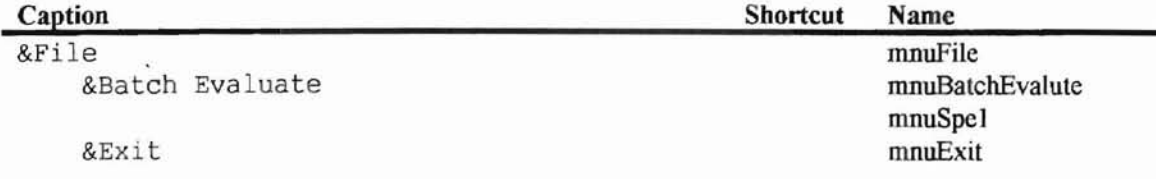

### **Subroutines**

#### **IcmdCaJc Click**

#### **Qualifiers: Private**

```
Private Sub cmdCalc_Click()
    Dim ret As Integer
    For I = 0 To NumInput - 1
        Yin(I) = CSing(Val(txtInput(I)))Next I
    ret = NN\_Recall(Yin())txtOutput = Format$(Yout, "0.#####")<br>For I = 0 To NumNeurons - 1
        1b1Xout(I). Caption = Format$(Xout(I), "O.UUII")
    Next I
    Refresh
```
Ÿ

ś A)

**TERRITORISM** 

```
End Sub
```
#### **IcmdExit Click**

#### **Qualifiers: Private**

```
Private Sub cmdExit_Click()
    End
End Sub
```
#### **IForm Load**

**Qualifiers: Private**

```
\text{txtOutput} = \text{""}Private Sub Form_Load()
     For I = 0 To NumNeurons - 1
     \texttt{lbIXout(I).Caption} = \texttt{""}\ \label{eq:1} Next I
      For I = 0 To NumInput - 1
           txtInput(I)
     Next I
```

```
End Sub
```
### **ImnuBatchEvaJute Click**

**Qualifiers: Private**

Private Sub mnuBatchEvalute\_Click()

frmBatchEvaluate.Show

End Sub

### I**mouExit Click**

**Qualifiers: Private**

```
Private Sub mnuExit_Click()
   End
End Sub
```
#### **Itxtlnput GotFocus**

**Qualifiers: Arguments: Private Index Integer By Ref.**

 $489858$ 

```
Private Sub txtInput_GotFocus(Index As Integer)
```

```
txtInput(Index).SelStart = 0
txtInput(Index).SelLength = Len(txtInput(Index)
```
End Sub

#### **ItxtInput LostFocus**

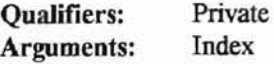

**Index Integer By Ref.**

¥

à

Stern Cress

ģ.

Private Sub txtInput\_LostFocus(Index As Integer)

```
Dim ret As Integer
For I = 0 To NumInput - 1
   Yin(I) = CSing(Val(txtInput(I)))Next I
```

```
ret = NN\_Recall(Yin())txtOutput = Fonnat$(Yout, "o ...... n)
For I = 0 To NumNeurons - 1<br>
lblXout(I).Caption = Format$(Xout(I), "0.#####")
Next I
                                                   -1.08Refresh
```
End Sub

ŧ.

# *FUNE.BAS*

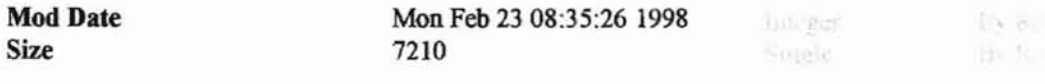

¢

¥

 $\ensuremath{\leftarrow}^\mathrm{PS}_\mathrm{m}$ 

# Declarations

```
Attribute VB Name = "Modulel"
Option Explicit
Public Const NumNeurons = 43
Public Const Numlnput = 4
Public Xout (0 To NumNeurons - 1) As Double I "/* work: arrays */
Public Yin(NumInput) As Double
Public Yout As Double
Dim I As Integer
```
# Functions

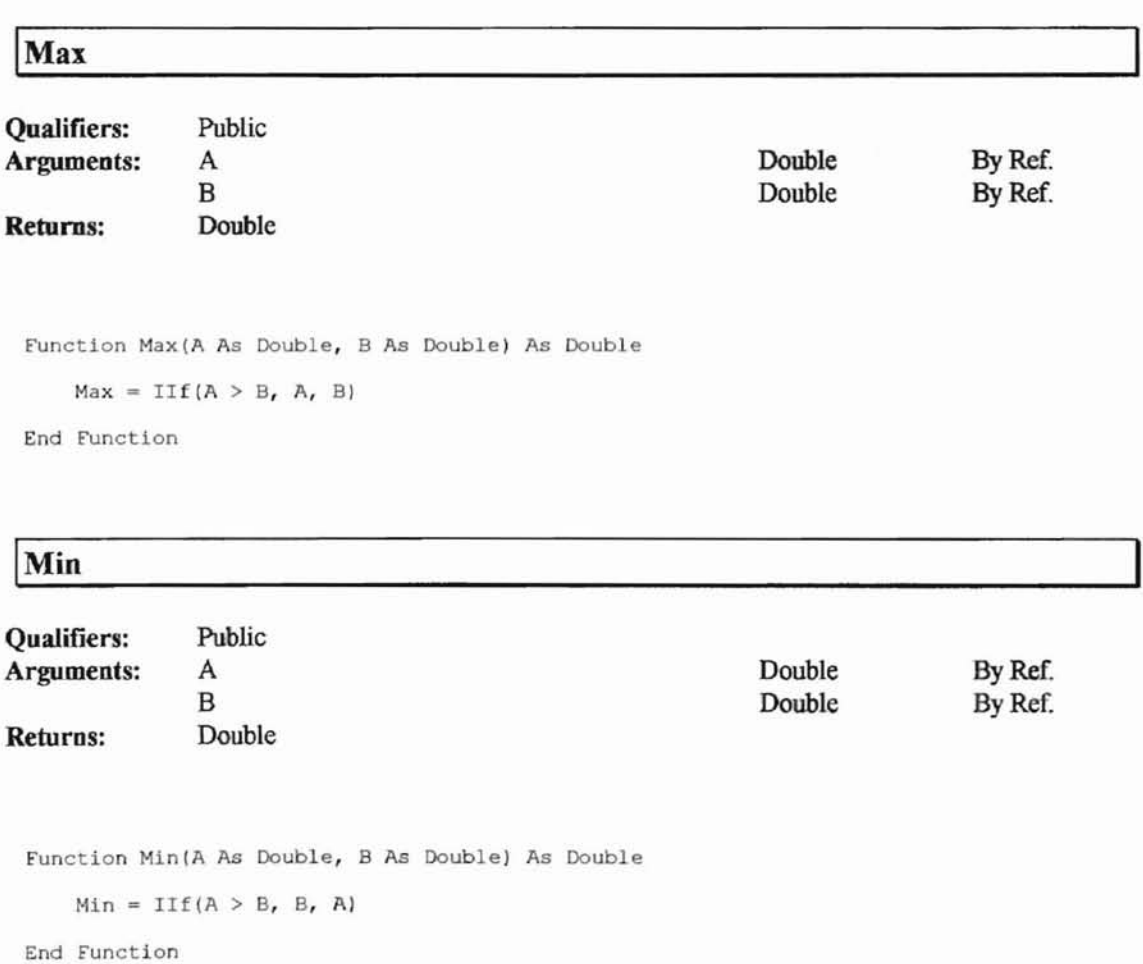

**IStdDev**

P

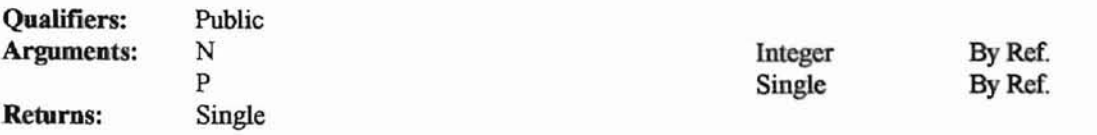

```
Function StdDev(N As Integer, P() As Single) As Single
'Used to calculate standard deviation of an array
'StdDev = SQR( (n * sigma(x^2) - (sigma(x))^2) )' / (n*(n-1))Dim tmpl As Double, tmp2 As Double
    Dim I As Integer
    tmp1 = 0tmp2 = 0For I = 0 To N - 1tmp1 = tmp1 + P(I) * P(I)tmp2 = tmp2 + P(I)Next I
    tmp2 = tmp2 * tmp2
StdDev = Sqr(N * tmp1 - tmp2} / (N * (N - 1»))
```

```
End Function
```
#### **INN Recall**

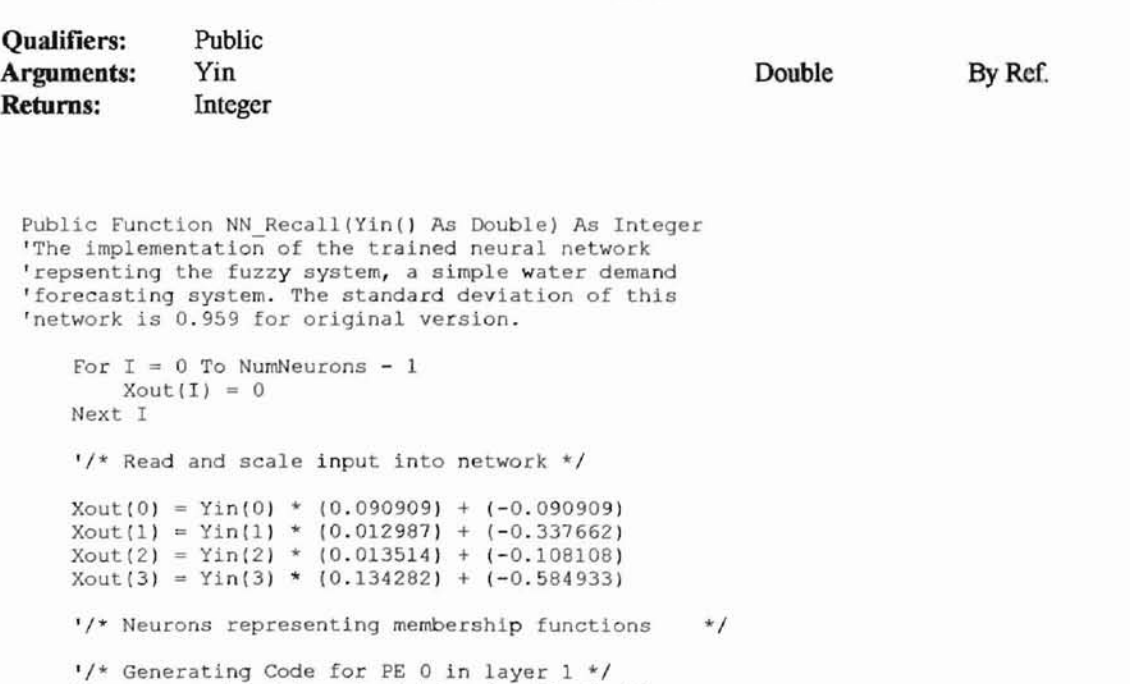

'Prepare membership calculation for 10, Month  $Xout(4) = Xout(0) * (14.021662) + (-3.503057)$  $Xout(4) = 1 / (1 + Exp(-Xout(4)))$ 

'/\* Generating Code for PE <sup>1</sup> in layer <sup>1</sup> \*/  $Xout(5) = Xout(0) * (-13.848388) + (5.677543)$  $Xout(5) = 1 / (1 + Exp(-Xout(5))$ 

J

*'1\** Generating Code for PE 2 in layer 1 *\*1*  $Xout(6) = Xout(0) * (14.272412) + (-5.061203)$  $Xout(6) = 1 / (1 + Exp(-Xout(6)))$ 

*'1\** Generating Code for PE 3 in layer 1 *\*1*  $Xout(7) = Xout(0) * (-13.307358) + (9.547252)$  $Xout(7) = 1 / (1 + Exp(-Xout(7)))$ 

*'1\** Generating Code for PE 4 in layer 1 *\*1*  $Xout(8) = Xout(0) * (14.284948) + (-8.19891)$  $Xout(8) = 1 / (1 + Exp(-Xout(8)))$ 

*'1\** Generating Code for PE 5 in layer 1 *\*1*  $Xout(9) = Xout(0) * (-14.018159) + (11.208872)$  $Xout(9) = 1 / (1 + Exp(-Xout(9)))$ 

*'1\** Generating Code for PE 6 in layer 1 *\*1* 'Prepare membership calculation for 11, High Temperature  $Xout(10) = Xout(1) * (13.781557) + (-3.455154)$  $Xout(10) = 1 / (1 + Exp(-Xout(10)))$ 

*'1\** Generating Code for PE 7 in layer 1 *\*1*  $Xout(11) = Xout(1) * (-14.375848) + (4.664914)$  $Xout(11) = 1 / (1 + Exp(-Xout(11)))$ 

*'1\** Generating Code for PE 8 in layer 1 *\*1*  $Xout(12) = Xout(1) * (14.373196) + (-8.22622)$  $Xout(12) = 1 / (1 + Exp(-Xout(12)))$ 

*'1\** Generating Code for PE 9 in layer 1 *\*1*  $Xout(13) = Xout(1) * (-14.023259) + (11.210794)$  $Xout(13) = 1 / (1 + Exp(-Xout(13)))$ 

*'1\** Generating Code for PE 10 in layer 1 *\*1* 'Prepare membership calculation for 12, Low Temperature  $Xout(14) = Xout(2) * (14.077441) + (-5.565)$  $Xout(14) = 1 / (1 + Exp(-Xout(14)))$ 

*'1\** Generating Code for PE 11 in layer 1 *\*1*  $Xout(15) = Xout(2) * (-13.271733) + (9.410386)$  $Xout(15) = 1 / (1 + Exp(-Xout(15)))$ 

*'1\** Generating Code for PE 12 in layer 1 *\*1* 'Prepare membership calculation for 13, Previous Flow  $Xout(16) = Xout(3) * (14.923055) + (-6.821737)$  $Xout(16) = 1 / (1 + Exp(-Xout(16)))$ 

*'1\** Generating Code for PE 13 in layer 1 *\*1*  $Xout(17) = Xout(3) * (-12.941121) + (12.352075)$  $Xout(17) = 1 / (1 + Exp(-Xout(17)))$ 

*'1\** Generating Code for PE 0 in layer 2 *\*1*  $Xout(18) = Xout(0) * (-15.024256) + (0.469505)$  $Xout(18) = 1 / (1 + Exp(-Xout(18)))$ 

*'1\** Generating Code for PE 1 in layer 2 *\*1*  $Xout(19) = Min(Xout(4), Xout(5))$ 

*'1\** Generating Code for PE 2 in layer 2 *\*1*  $Xout(20) = Min(Xout(6), Xout(7))$ 

*'1\** Generating Code for PE 3 in layer 2 *\*1*  $Xout(21) = Min(Xout(8), Xout(9))$ 

*'1\** Generating Code for PE 4 in layer 2 *\*1*  $Xout(22) = Xout(0)$  \*  $(13.976202) + (-11.935321)$  $Xout(22) = 1 / (1 + Exp(-Xout(22)))$ 

*'1\** Generating Code for PE 5 in layer 2 *\*1*  $Xout(23) = Min(Xout(10), Xout(11))$ 

*'1\** Generating Code for PE 6 in layer 2 *\*1*  $Xout(24) = Min(Xout(12), Xout(13))$ 

Þ

```
'1* Generating Code for PE 7 in layer 2 *1
Xout(25) = Xout(1) * (13.777318) + (-12.34531)Xout(25) = 1 / (1 + Exp(-Xout(25)))TEACHING
'1* Generating Code for PE 8 in layer 2 *1
Xout(26) = Min(Xout(14), Xout(15))'1* Generating Code for PE 9 in layer 2 *1
Xout(27) = Xout(2) * (13.898801) + (-11.729348)Xout(27) = 1 / (1 + Exp(-Xout(27)))'/* Generating Code for PE 10 in layer 2 */
Xout(28) = Xout(3) * (-13.058938) + (5.356061)Xout(28) = 1 / (1 + Exp(-Xout(28)))'/* Generating Code for PE 11 in layer 2 *1
Xout(29) = Min(Xout(16), Xout(17))'/* Neurons representing rules
                                                     */'/* Generating Code for PE 0 in layer 3 *1
'Rule 11
Xout(30) = Xout(24)'1* Generating Code for PE 1 in layer 3 *1
'Rule 6
Xout(31) = Xout(22)'/* Generating Code for PE 2 in layer 3 */
'Rule 4
Xout(32) = Xout(20)'Xout(32) = 0 'modified, 02/23/98, StdDev=0.972
,/* Generating Code for PE 3 in layer 3 */
'Rule 7
Xout(33) = Xout(19),/* Generating Code for PE 4 in layer 3 *1
'Rule 1
Xout(34) = Xout(25)'/* Generating Code for PE 0 in layer 4 *1
'Rule 12
Xout(35) = Max(Xout(26), Xout(29))'/* Generating Code for PE 1 in layer 4 *1
'Rule 10
Xout(36) = Max(Xout(21), Xout(26))'/* Generating Code for PE 2 in layer 4 *1
'Rule 9
Xout(37) = Max(Xout(20), Xout(26))'/* Generating Code for PE 3 in layer 4 *1
'Rule 8
Xout(38) = Max(Xout(24), Xout(27))'/* Generating Code for PE 4 in layer 4 */
'Rule 5
Xout(39) = Max(Xout(18), Xout(28))'1* Generating Code for PE 0 in layer 5 */
'Rule 3
Xout(40) = Min(Xout(20), Xout(23))'Xout(40) = 0 'modified, 02/23/98, StdDev=0.970
'/* Generating Code for PE 1 in layer 5 */
'Rule 2
Xout(41) = Min(Xout(18), Xout(25))'1* Neurons evaluating weighted rules
                                                 *1
'1* Generating Code for PE 0 in layer 6 */
```
Ŷ.

Ko.

 $Xout(42) = Xout(41) * (-1.273858) + Xout(34) * (1.163262)$  $+$  Xout(40) \* (0.787559) + Xout(33) \* (-0.304031)  $+$  Xout(32) \* (-0.560732) + Xout(31) \* (-0.370114) + Xout(39) \* (-0.533187) + Xout(38) \* (0.278214) + Xout(30) \* (-0.104999) + Xout(37) \* (0.239863)  $+$  Xout(36) \* (-0.143949) + Xout(35) \* (-0.021554) + (-0.066442)  $Xout(42) = 1 / (1 + Exp(-Xout(42)))$ SCHULLER Type '/\* De-scale and write output from network \*/  $Y$ out = Xout(42) \* (12.411668) - (6.838333) Yout = Xout(42) \* (12.411668) - (6.838333) + 8.71122 End Function (1999) Service (1999)

# **Procedure List**

**IIATEM FRM** 

(None)  $(\mathrm{None})$   $(N/A)$ 

 $(\forall \lambda)$ 

ġ

 $h_{\pm}$ 

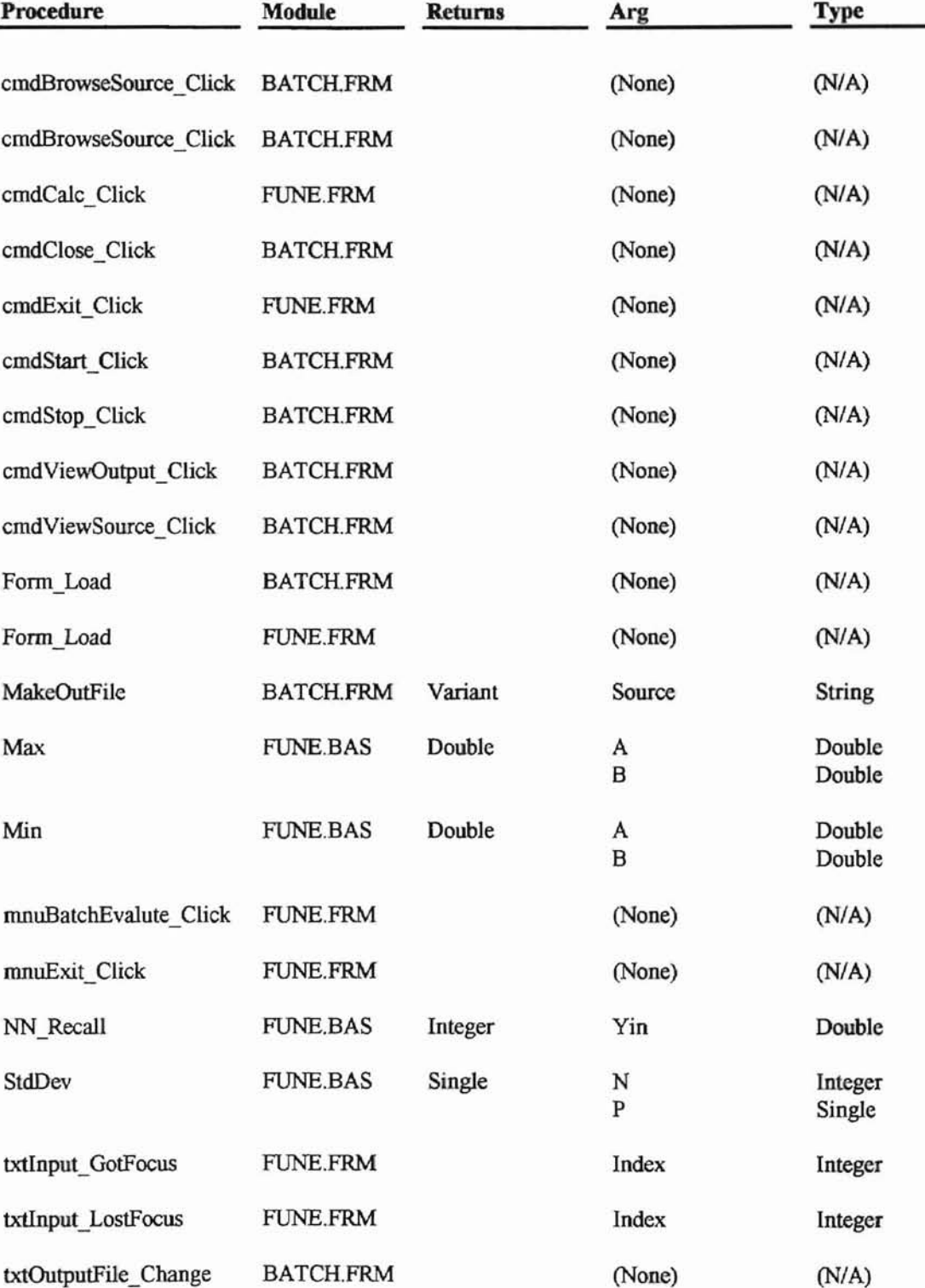

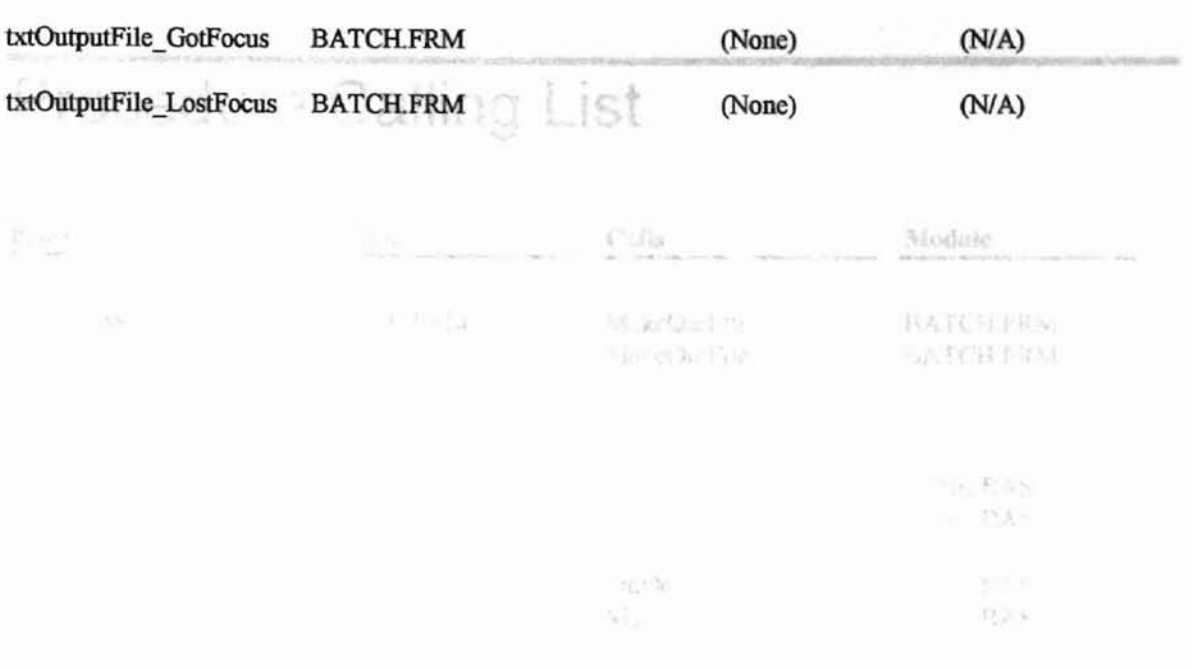

 $\vert \tau \vert$ 

₽

82

# **Procedure Calling List** ist

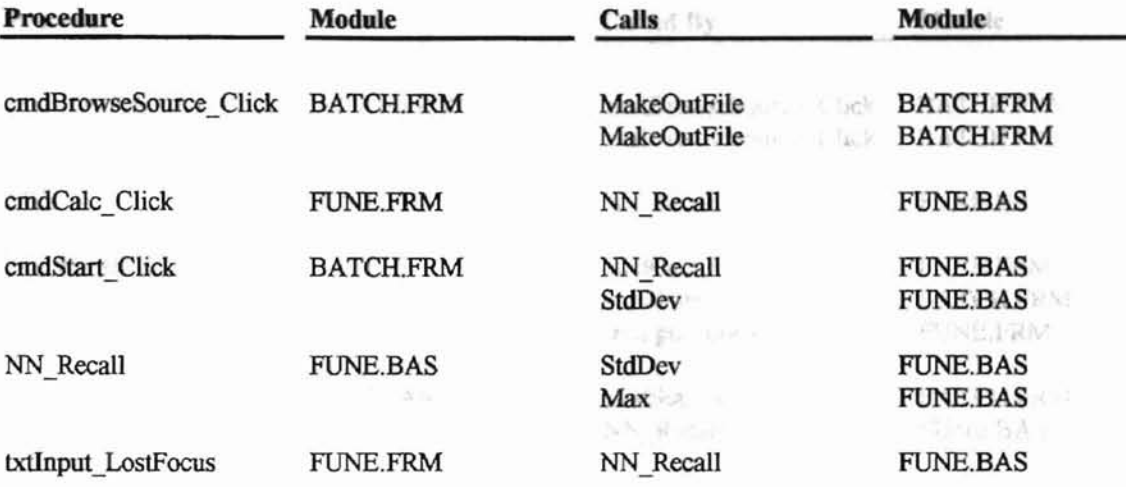

# **Procedure Called By List**

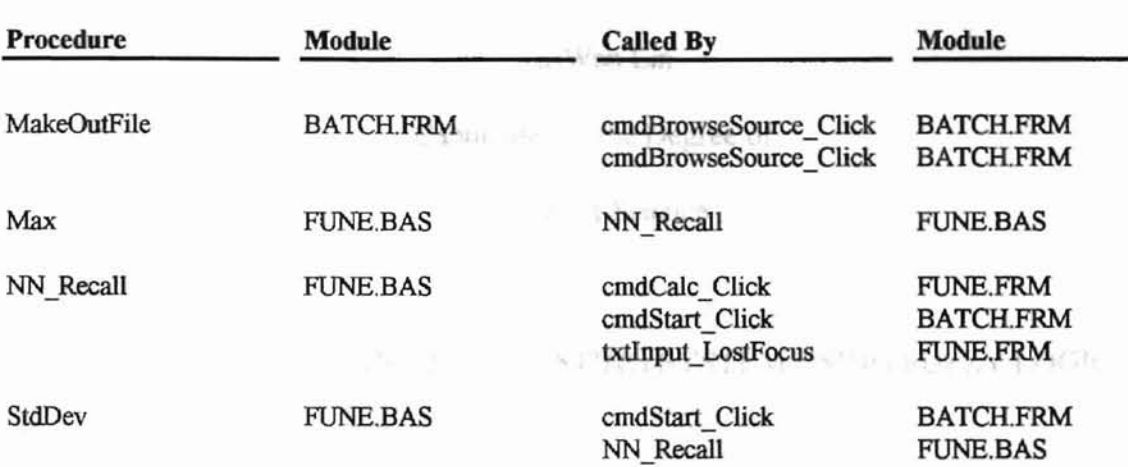

X.

w.

k.

#### VITA

#### Yu-Wen Lin

#### Candidate for the Degree of

#### Master of Science

#### Thesis: A WATER DEMAND FORECASTING SYSTEM USING FUZZY LOGIC

Major Field: Computer Science

Biographical:

Personal Data: Born in Tainan, Taiwan, Republic of China on August 16, 1966, the son of Yao-Shin Lin and Show-Chu Wu.

Education: Graduated from Chen-Kuo Senior High School, Taipei, Taiwan, Republic of China in June 1984; received Bachelor of Science in Agricultural Machinery Engineering from National Chung-Hsing University, Taichung, Taiwan, Republic of China in June 1988. Completed the requirements for the Master of Science degree at Oklahoma State University in July 1998.

Experience: Research Assistant of Computer Science Department at Oklahoma State University, January, 1997 to present; Teaching Assistant of Computer Science Department at Oklahoma State University, January, 1995 to December, 1997; Research Assistant of Biosystems and Agricultural Engineering Department, January, 1996 to August 1997;